# **Sistem Informasi Inventori Usaha Kecil Menengah (UKM) Berbasis Web Menggunakan PHP dan My SQL**

Skripsi untuk memenuhi sebagian persyaratan mencapai derajat Sarjana S-1

Program Studi Teknik Informatika

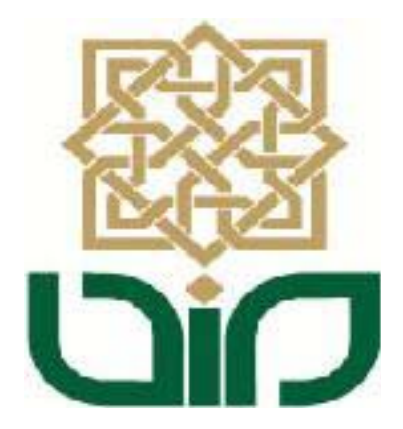

Diajukan oleh **Shandy Vega Primanda 08650069** 

**PROGRAM STUDI TEKNIK INFORMATIKA FAKULTAS SAINS DAN TEKNOLOGI UIN SUNAN KALIJAGA YOGYAKARTA 2014** 

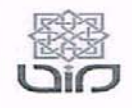

Universitas Islam Negeri Sunan Kalijaga FM-UINSK-BM-05-07/R0

#### PENGESAHAN SKRIPSI/TUGAS AKHIR

Nomor: UIN.02/D.ST/PP.01.1/1819/2014

Skripsi/Tugas Akhir dengan judul : Sistem Informasi Inventori Usaha Kecil Menegah (UKM) Berbasis Web Menggunakan PHP dan My SQL

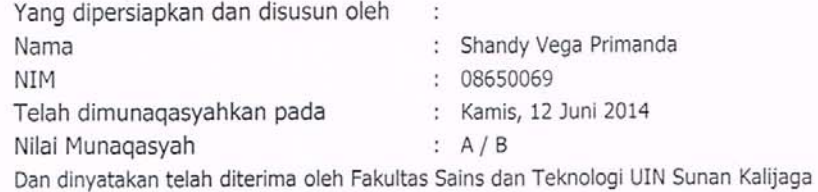

### TIM MUNAQASYAH:

Ketua Sidang

M. Didik R Wahyudi, M.T NIP. 19760812 200901 1 015

Penguji I

M. Mustakim,  $M.T$ NIP.19790331 200501 1 004

Penguji II

Agung Fatwanto. Ph.D NIP. 19770103 200501 1 003

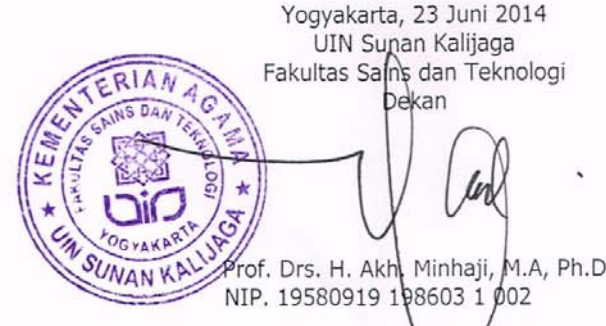

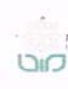

Universitas Islam Negeri Sunan Kalijaga (

FM-UINSK-BM-05-03/R0

#### SURAT PERSETUJUAN SKRIPSI/TUGAS AKHIR

: Permohonan Hal Lamp :-

Kepada Yth. Dekan Fakultas Sains dan Teknologi UIN Sunan Kalijaga Yogyakarta di Yogyakarta

Assalamu'alaikum wr. wb.

Setelah membaca, meneliti, memberikan petunjuk dan mengoreksi serta mengadakan perbaikan seperlunya, maka kami selaku pembimbing berpendapat bahwa skripsi Saudara:

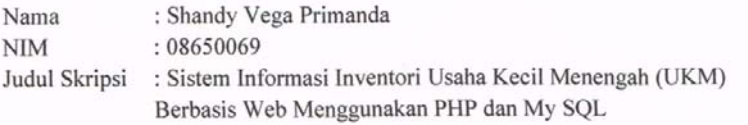

sudah dapat diajukan kembali kepada Program Studi Tekni Informatika Fakultas Sains dan Teknologi UIN Sunan Kalijaga Yogyakarta sebagai salah satu syarat untuk memperoleh gelar Sarjana Strata Satu dalam Teknik Informatika

Dengan ini kami mengharap agar skripsi/tugas akhir Saudara tersebut di atas dapat segera dimunaqsyahkan. Atas perhatiannya kami ucapkan terima kasih.

Wassalamu'alaikum wr. wb.

Yogyakarta, 4 Juni 2014 Pembimbing

**INF** 

Didik R Wahyudi, M.T. NIP: 19760812 200901 1 015

#### PERNYATAAN KEASLIAN SKRIPSI

Yang bertanda tangan di bawah ini:

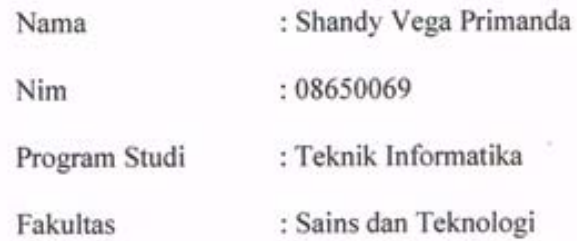

Menyatakan bahwa skripsi dengan judul SISTEM INFORMASI INVENTORI USAHA KECIL MENENGAH BERBASIS WEB MENGGUNAKAN PHP DAN MY SQL tidak terdapat pada karya yang pernah diajukan untuk memperoleh gelar sarjana di suatu Perguruan Tinggi, dan sepengetahuan saya tidak terdapat karya atau pendapat yang pernah ditulis oleh orang lain, kecuali yang secara tertulis diacu dalam naskah ini dan disebutkan dalam daftar pustaka.

Yogyakarta, 4 Juni 2014

Yang Menyatakan 20470ACF327053278 6000 Shandy Vega Primanda NIM: 08650069

# **HALAMAN PERSEMBAHAN**

**Tulisan skripsi ini aku persembahkan untuk.......** 

**ALLAH SWT yang tak henti2nya melimpahkan segala nikmat dan karunia-NYA didalam kehidupanku,** 

**Nabi Muhammad SAW yang menjadi sumber petunjuk serta teladan bagi aku dan kita semua dalam menghadapi berbagai rintangan dan kerasnya kehidupan ini,** 

**Ayahanda Purwoto dan Ibuku Dwi Listiana tercinta yang selama ini sudah berjuang keras untuk mendidik dan membesarkan ku hingga menjadi dewasa dan mandiri,** 

**Adik-adikku tersayang Anggita dan Mufid yang kadang2 akrab, kadang2 juga bertengkar, makasih sudah menghibur dan menghadirkan keceriaan di gubug kita,** 

**Chita Faradilla yang menjadi teman ngobrol/sharing2 dan tak bosan2nya memberi saran serta mengingatkanku jika aku keliru,** 

**Semua Sahabat2 dan teman2ku khususnya anak2 TIKAR 08 yang sudah banyak membantu, sharing2 dan bekerjasama denganku selama ini,** 

**Keluarga besar teknik infomatika, sains dan teknologi, UIN Sunan Kalijaga Yogyakarta. Kakak-kakak dan adik-adik angkatan serta para dosen-dosenku yang aku banggakan.** 

**TERIMAKASIH SEMUANYA......** 

# **MOTTO**

# SABAR DALAM MENGATASI KESULITAN DAN BERTINDAK DENGAN BIJAKSANA DALAM MENGATASINYA ADALAH SESUATU YANG UTAMA

# KEEP A' FIGHTING AND SPIRIT

#### **KATA PENGANTAR**

Segala puji syukur bagi Allah SWT yang telah memberikan banyak kenikmatan serta pertunjuk-Nya dalam setiap kesulitan yang ada selama penelitian danpenulisan tugas akhir ini. Atas berkat rahmat-Nya, penyusun dapat menyelesaikan skripsi dengan judul " Sistem Inventori Usaha Kecil Menengah Berbasis Web " sebagai salah satu syarat untuk mencapai gelar kesarjanaan pada program studi Teknik Informatika UIN Sunan Kalijaga Yogyakarta. Shalawat serta salam semoga senantiasa tercurah kepada junjungan nabi besar Muhammad SAW beserta keluarga dan para Sahabatntya. Terselesaikannya skripsi ini tidak lepas dari segala bantuan, bimbingan, dorongan dan doa dari berbagai pihak. Oleh karena itu, sebagai rasa hormat penyusun mengucapkan terimakasih kepada :

- 1. Bapak Prof. Dr. H. Musa Asy'arie, M.A., selaku Rektor UIN Sunan Kalijaga Yogyakarta
- 2. Bapak Prof. Drs. H. Ahk. Minhaji, M.A., Ph.D., selaku Dekan Fakultas Sains dan Teknologi, UIN Sunan Kalijaga Yogyakarta
- 3. Bapak Agus Mulyanto,S.Si.,M.Kom., selaku Kaprodi Teknik Informatika, UIN Sunan Kalijaga Yogyakarta
- 4. Bapak M. Didik R. Wahyudi, S.T., M.T., selaku dosen pembimbing yang telah membimbing serta memberikan koreksi dan saran kepada penyusun sehingga skripsi ini dapat terselesaikan.
- 5. Ibu Ade Ratnasari, M.T., selaku pembimbing akademik selama masa kuliah
- 6. Seluruh dosen dan karyawan Teknik Informatika UIN Sunan Kalijaga Yogyakarta, terimakasih atas kerjasama dan bantuannya selama ini.
- 7. Ayahanda Purwoto, S.H dan Ibunda Dwi Listiana yang selalu setia memberikan dukungan pada penulis serta doa yang menjadi sumber motivasi dan inspirasi.
- 8. Adik-adikku anggita dan mufid tersayang yang selalu jadi penghibur dirumah dan mengingatkan kapan skripsinya diselesaikan.
- 9. Teman-teman Prodi Teknik Informatika UIN Sunan Kalijaga khususnya angkatan 2008 yang sudah banyak membantu dan berjuang bersama-sama selama masa perkuliahan.
- 10. Chita Faradilla yang selalu memberikan saran, dukungan serta doa, yang menjadisumber penyemangat bagi penulis.
- 11. Dan semua pihak yang telah mendukung dan membantu penulis dalam penyelesaiantugas akhir ini.

 Penulis menyadari masih banyak kekurangan dan kelemahan dalam pelaksanaan dan penyusunan laporan tugas akhir ini. Semoga penulisan tugas akhir ini dapat menjadi pengalaman yang berharga bagi penulis dan bermanfaat untuk masyarakat yang lebih luas.

> Yogyakarta, 12 Juni 2014 Penyusun,

Shandy Vega Primanda NIM. 08650069

# **DAFTAR ISI**

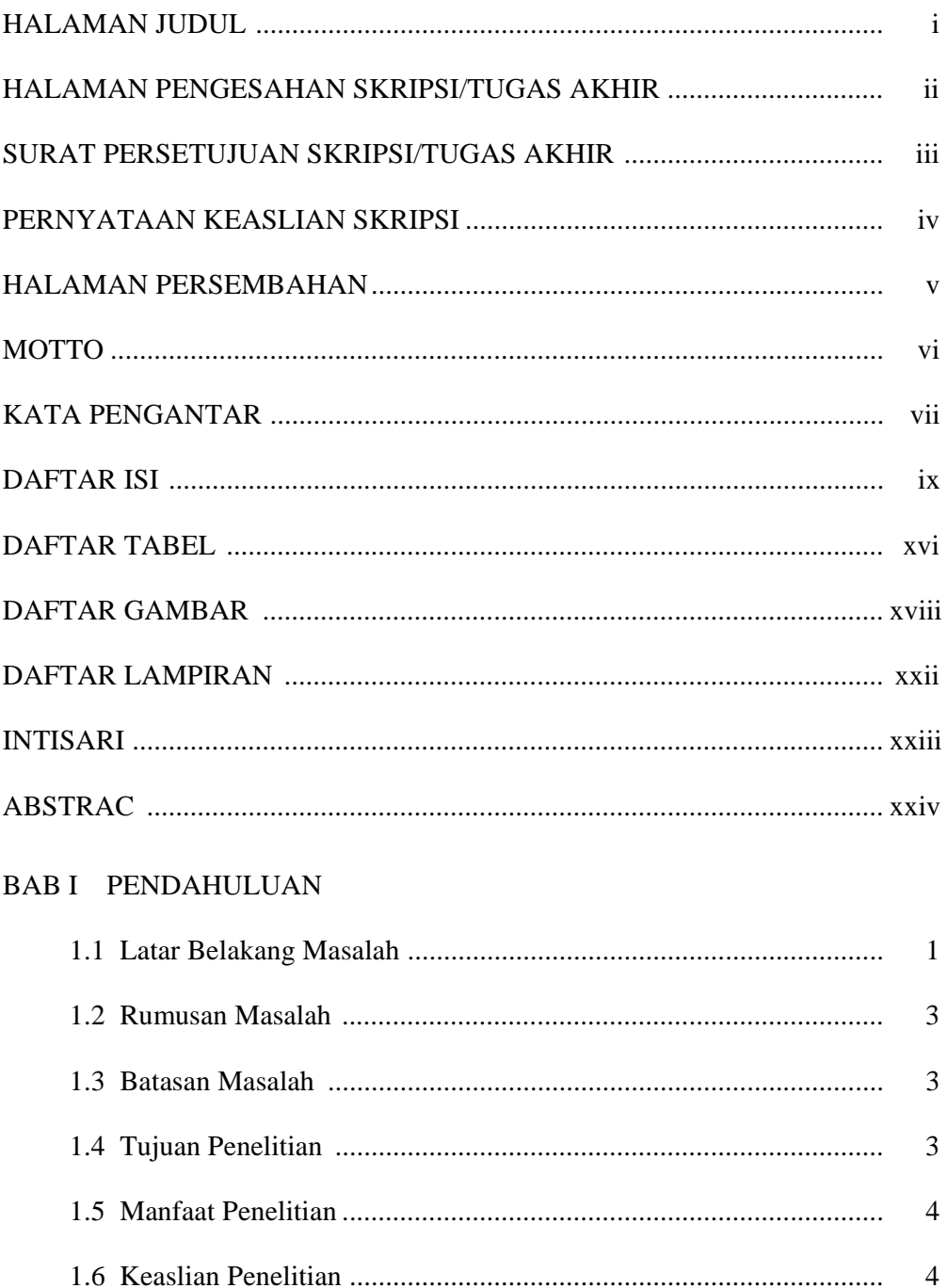

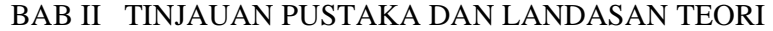

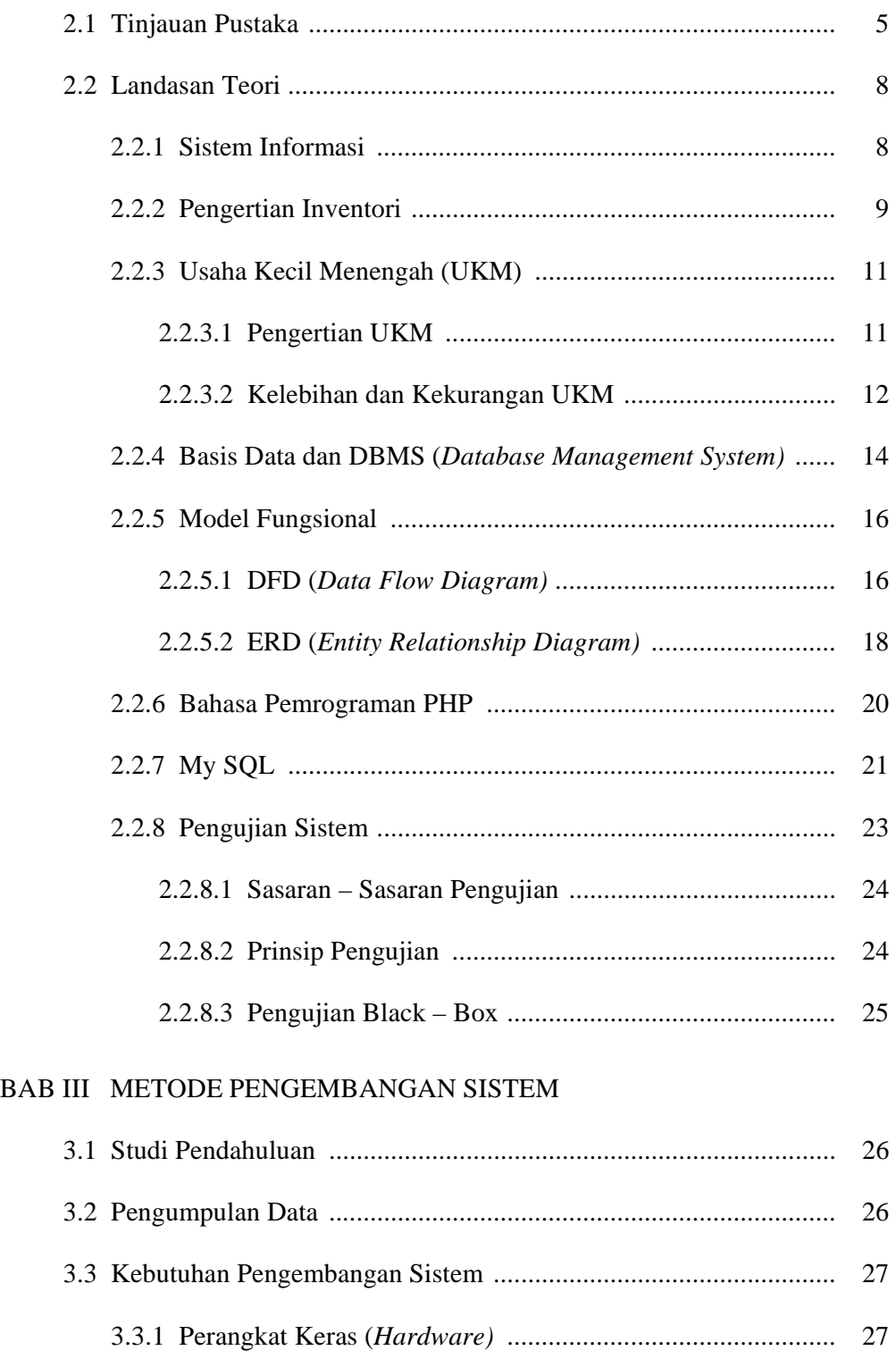

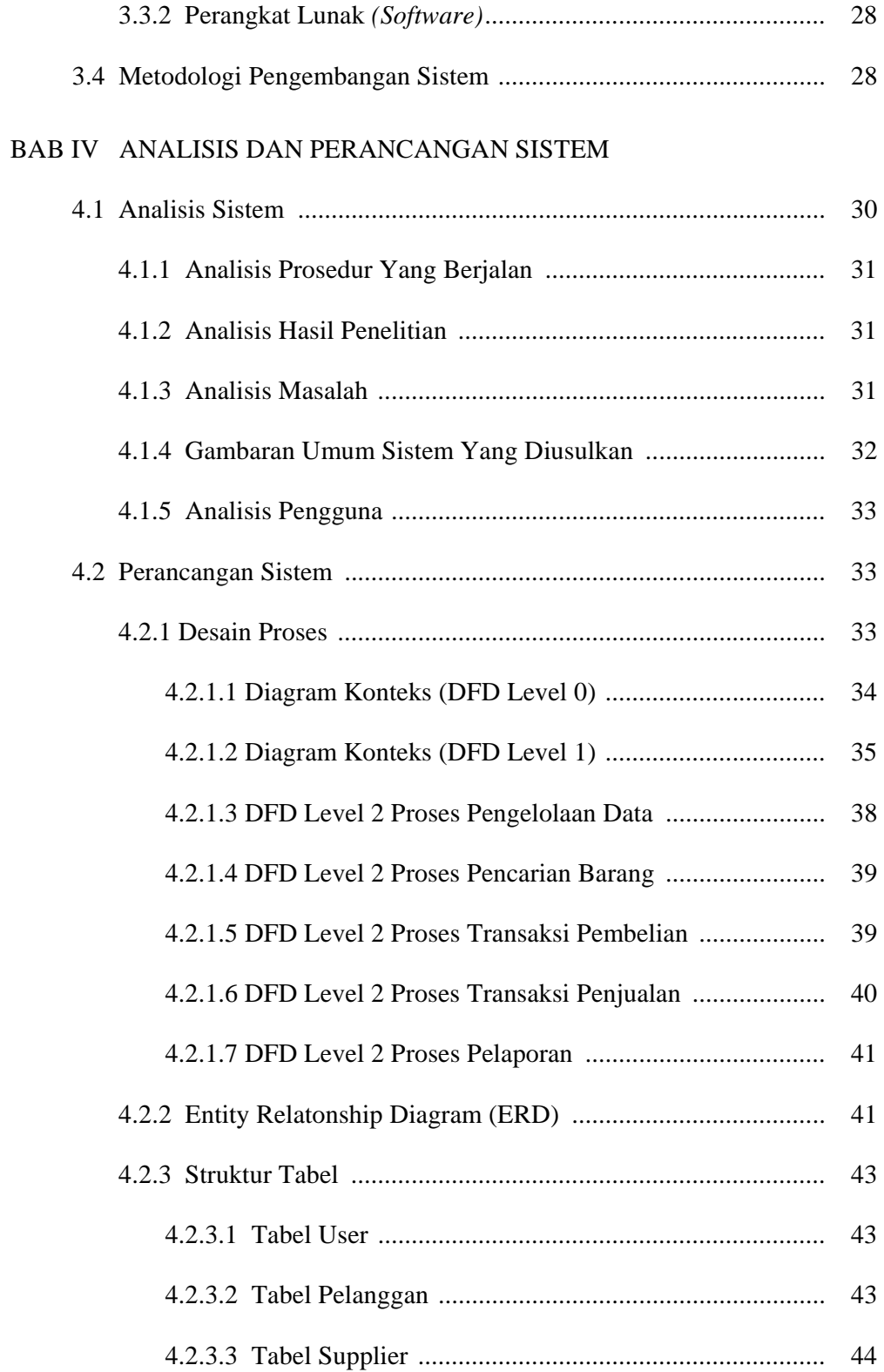

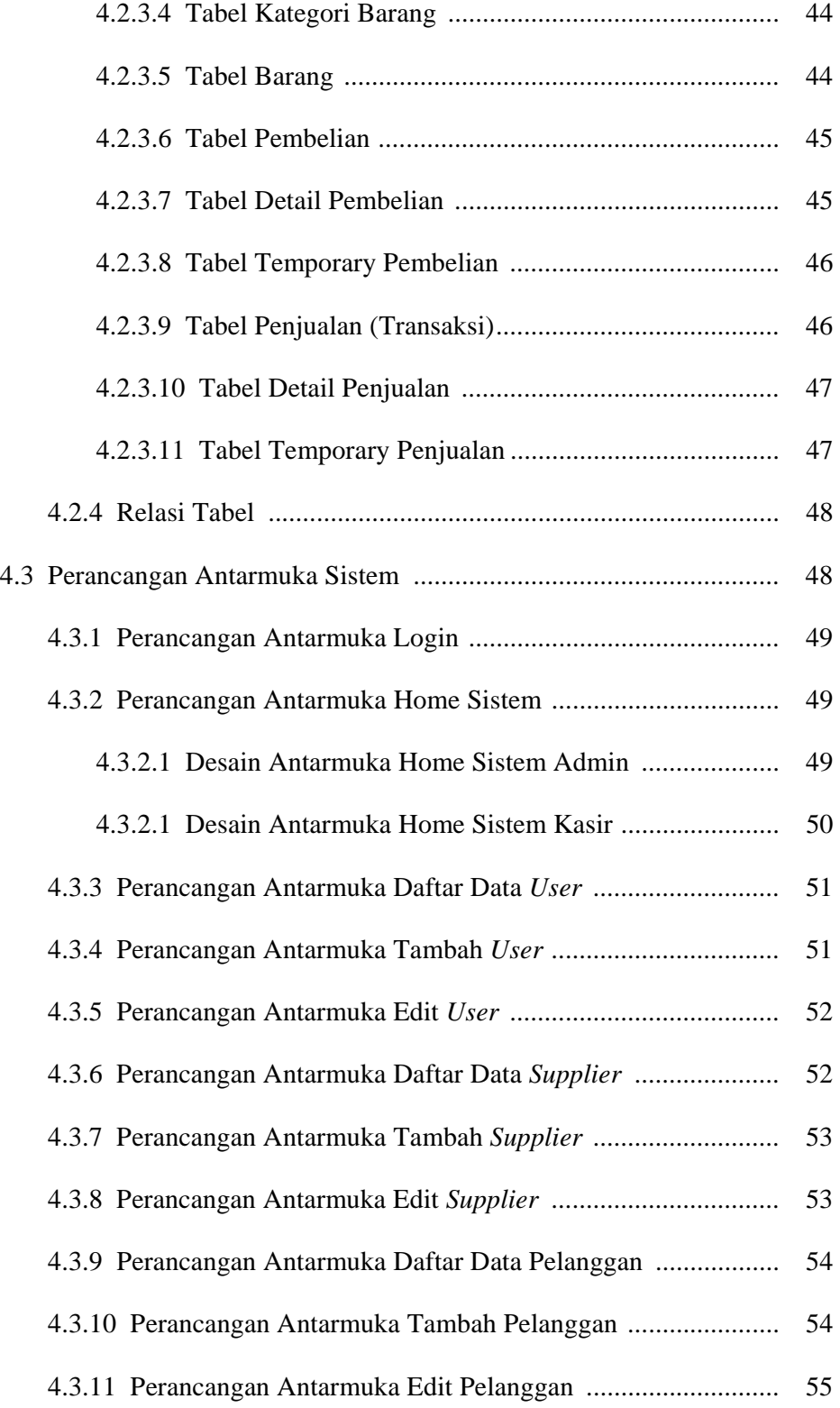

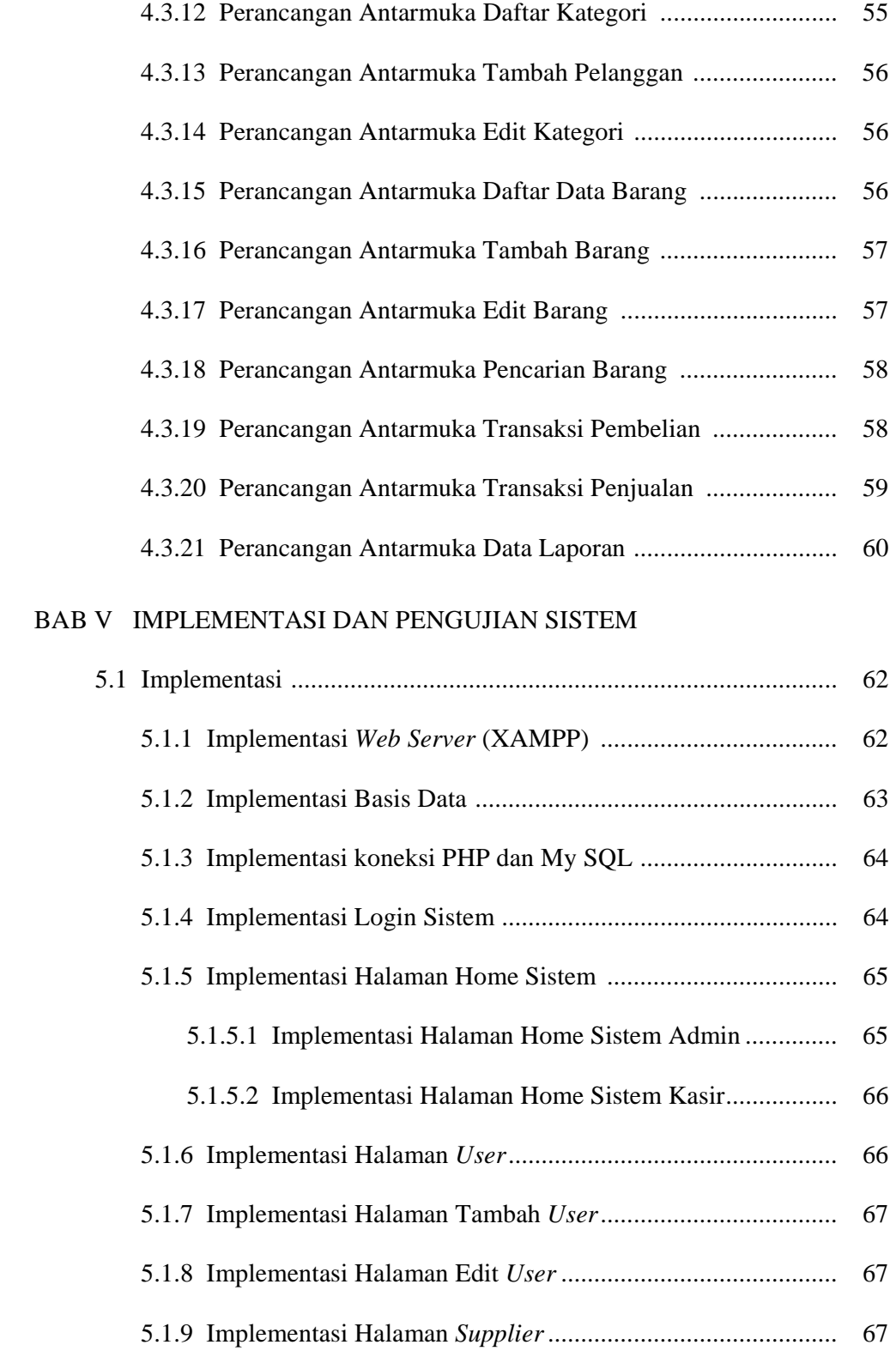

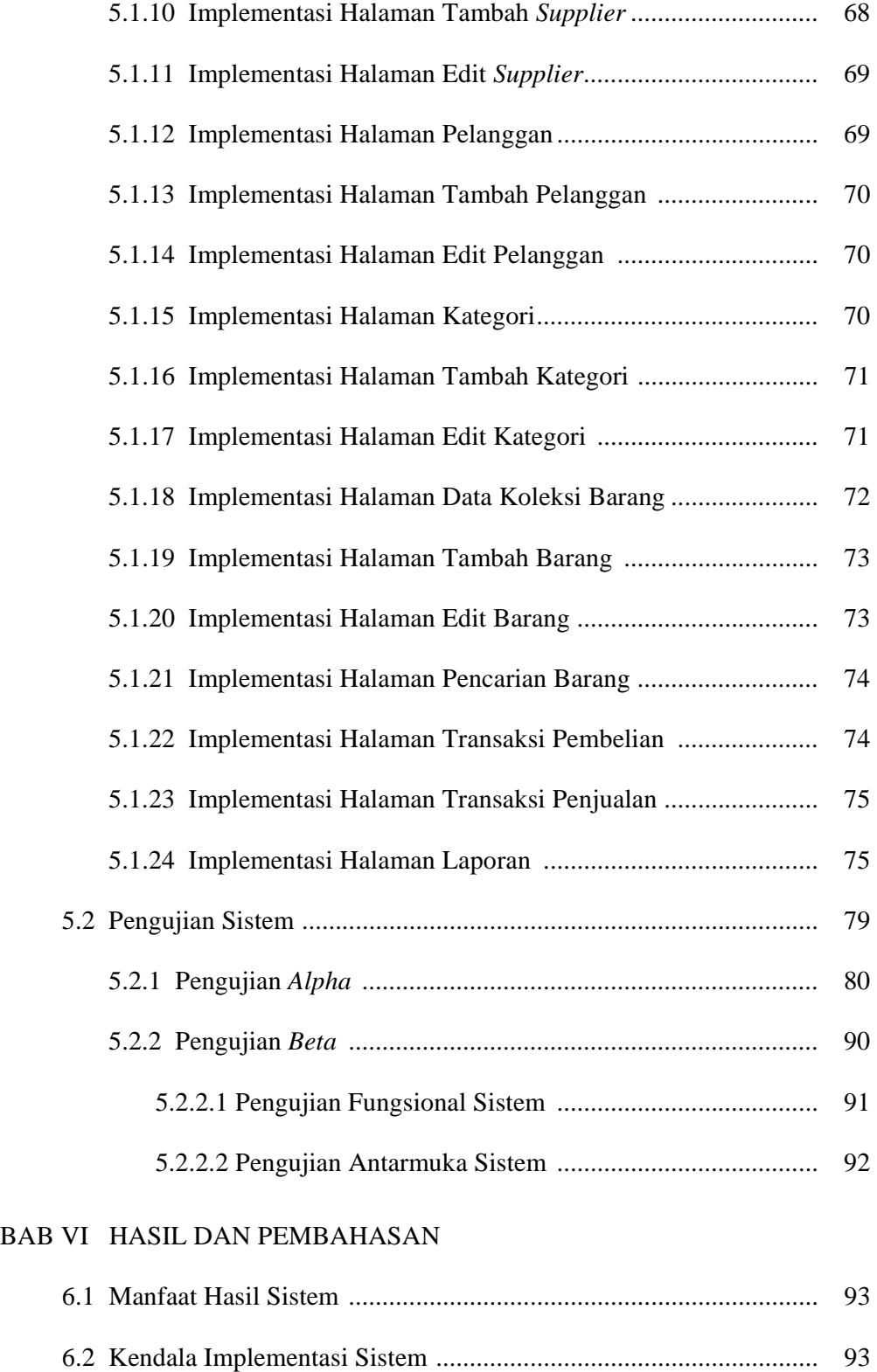

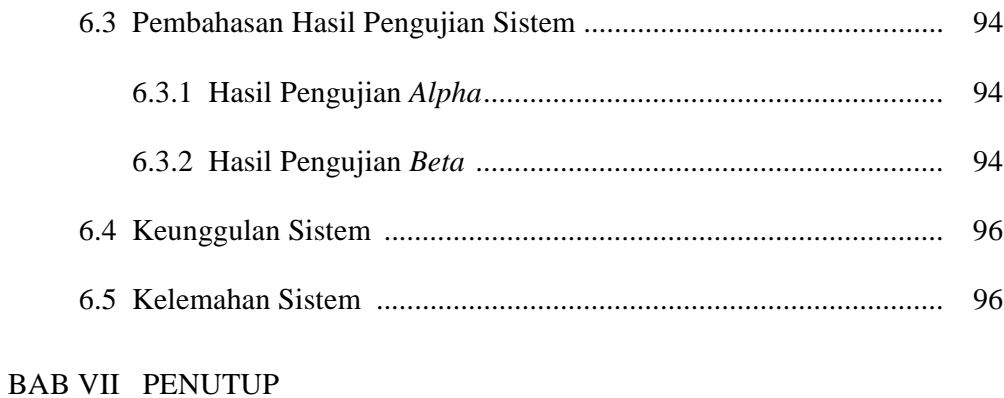

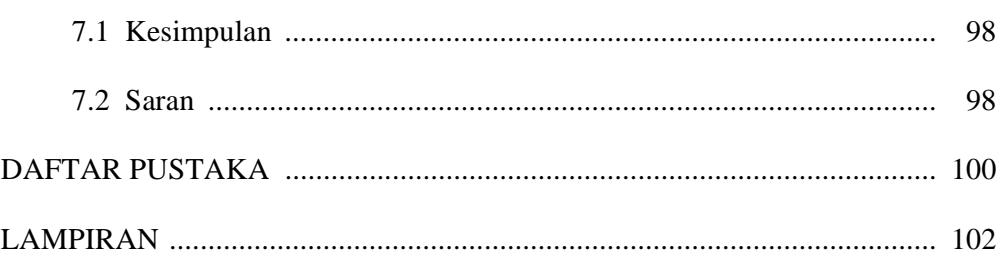

## **DAFTAR TABEL**

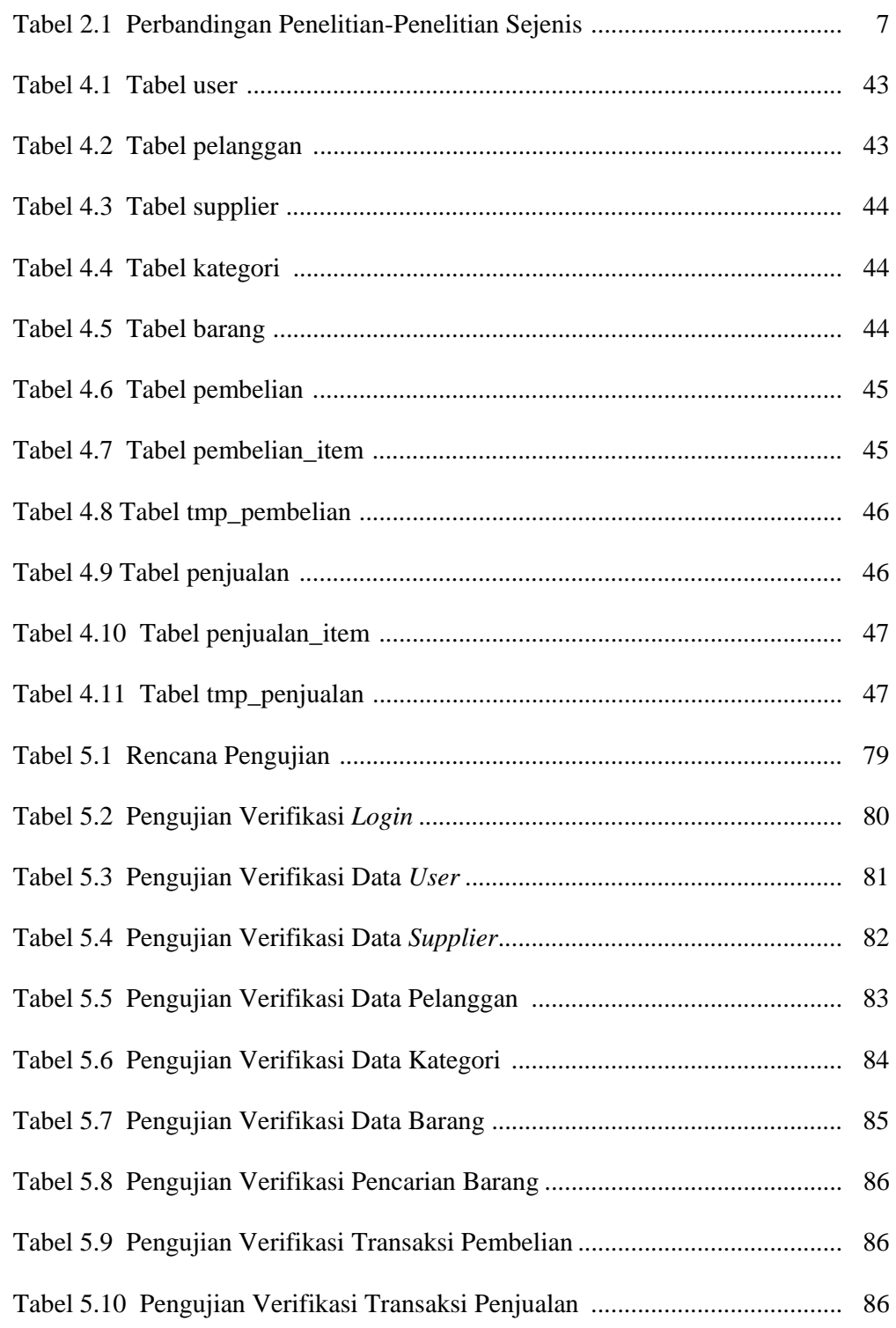

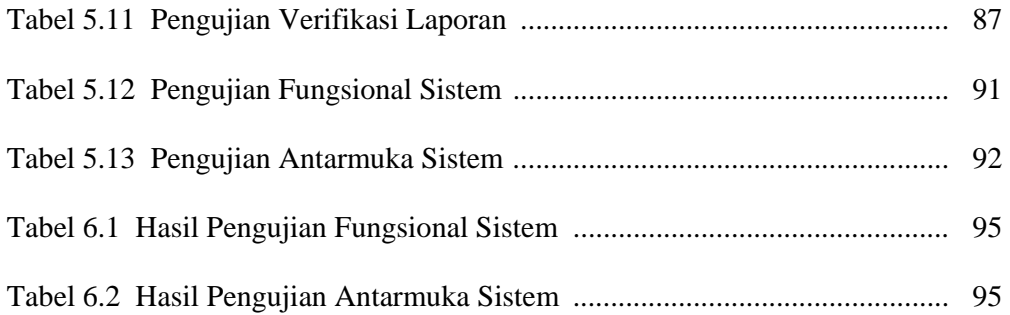

## **DAFTAR GAMBAR**

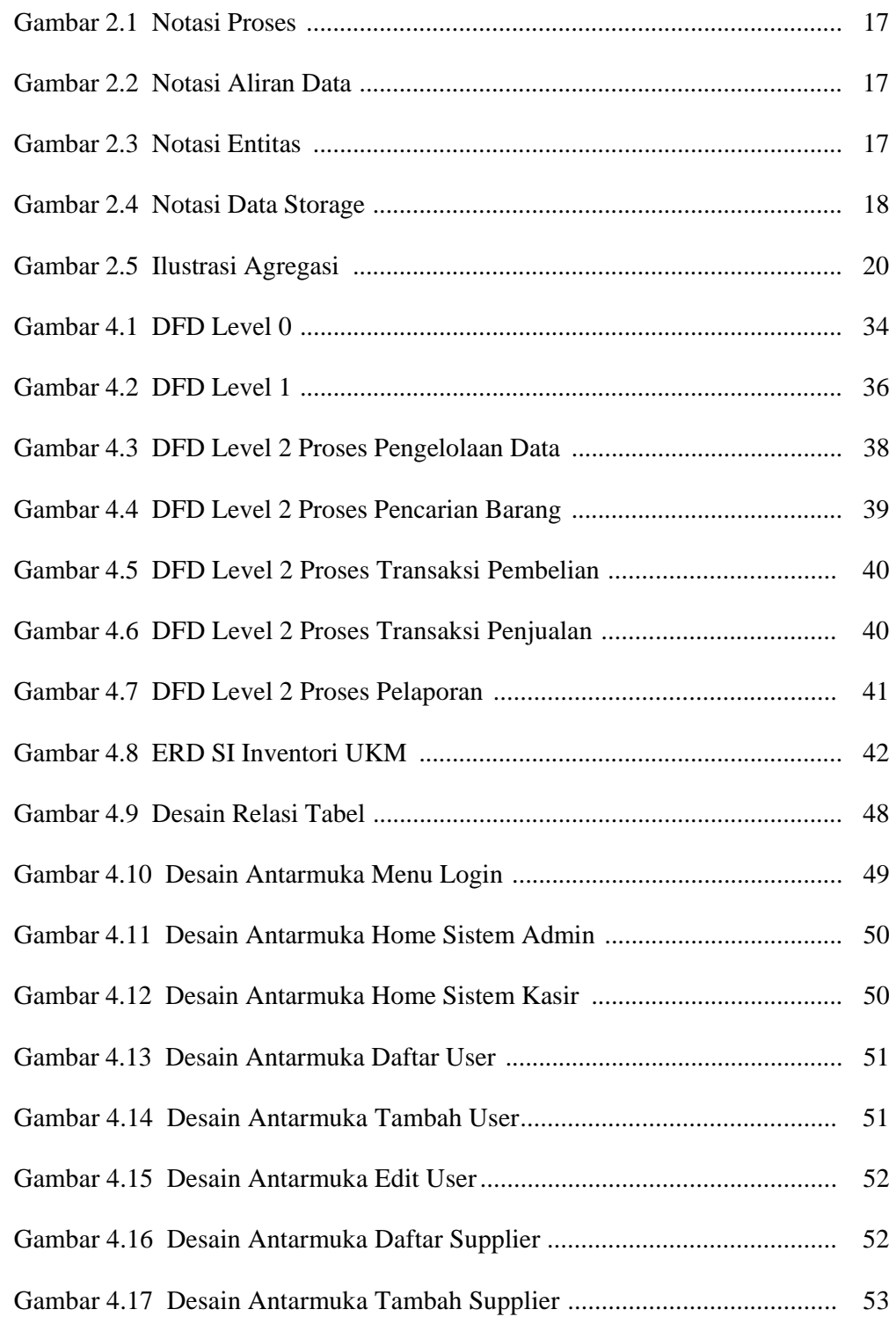

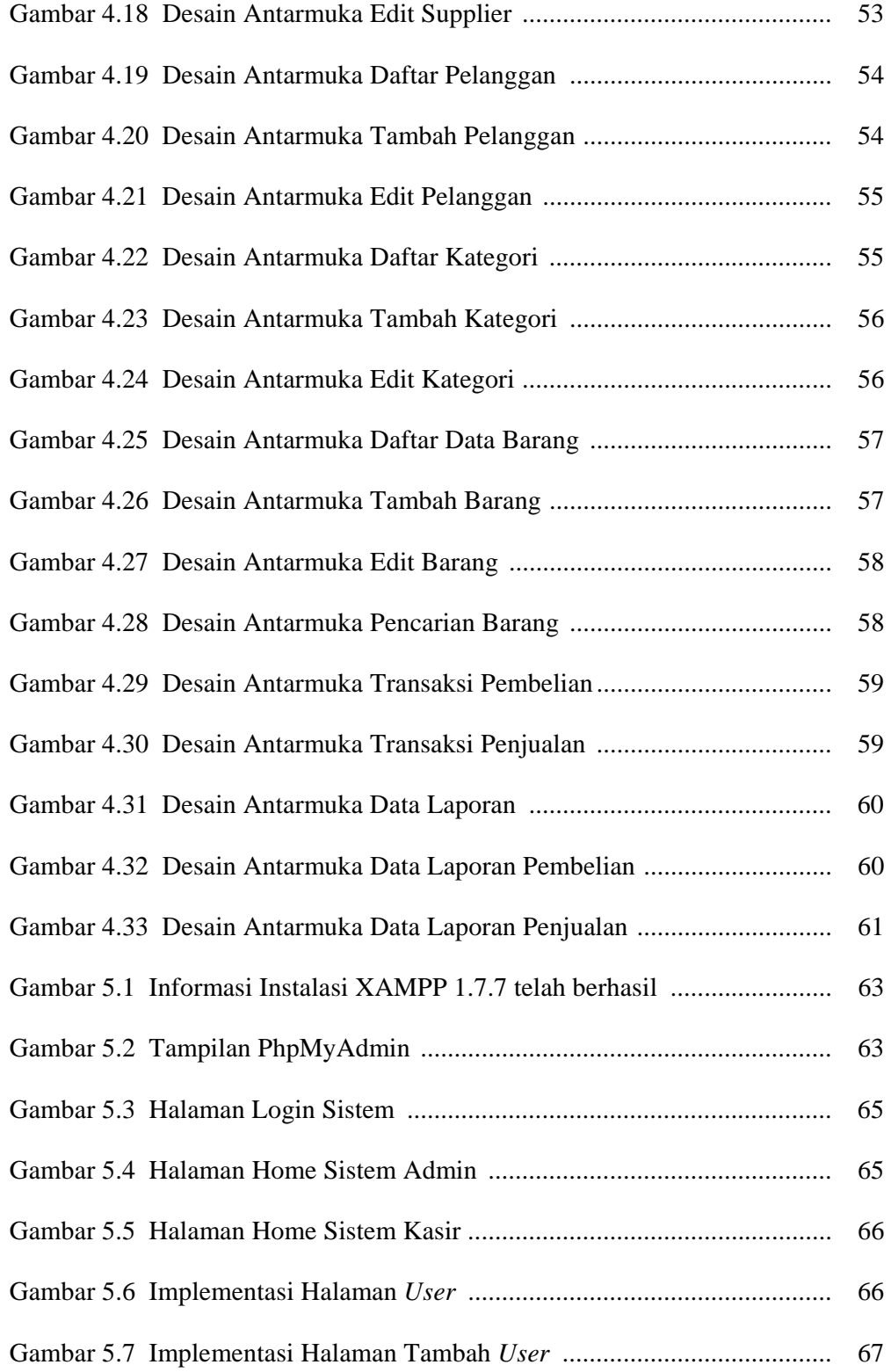

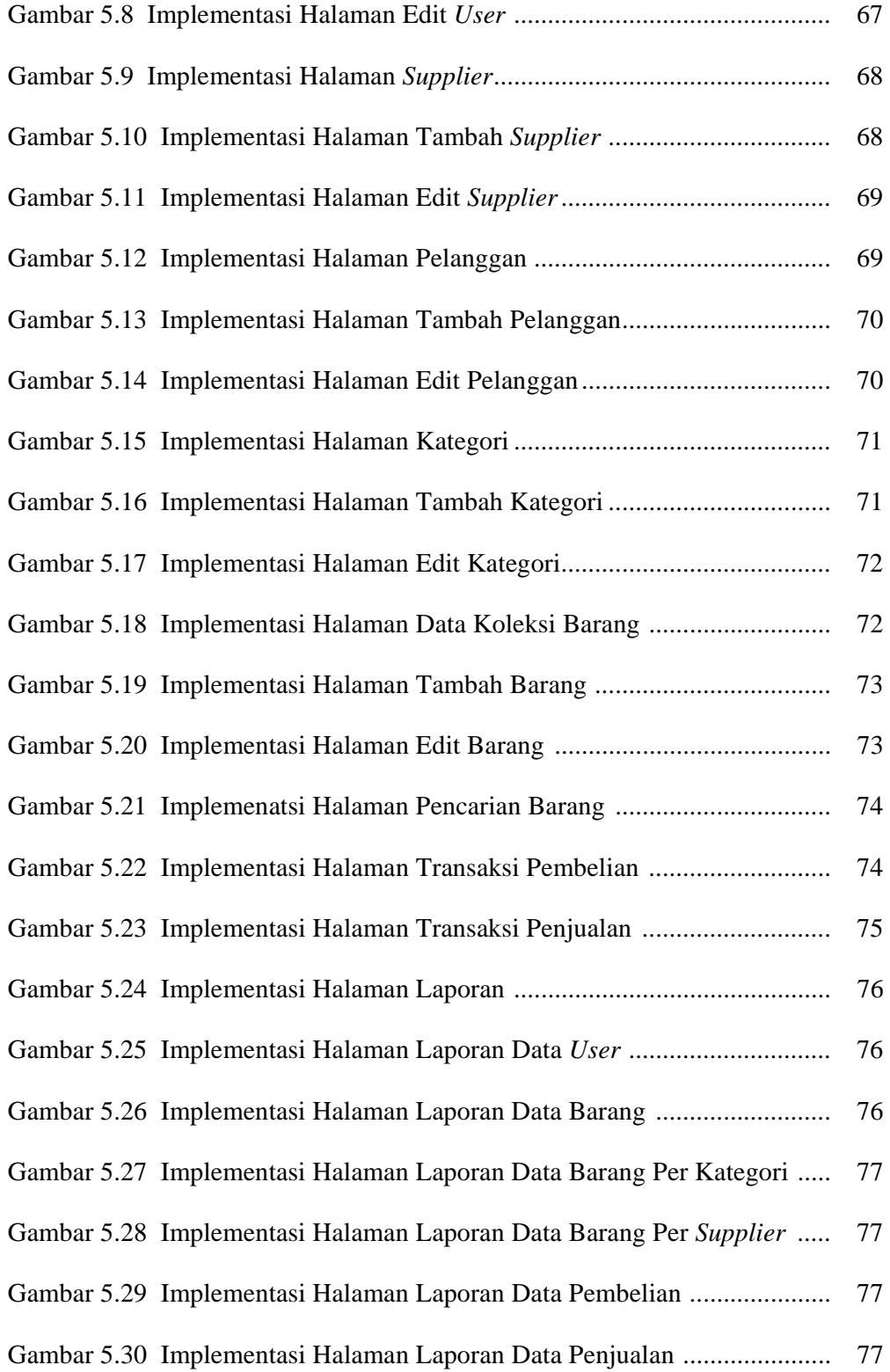

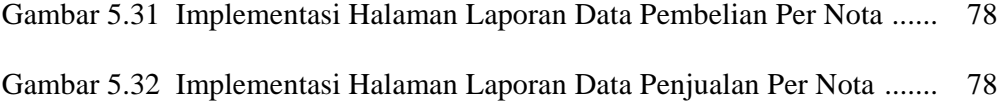

## **DAFTAR LAMPIRAN**

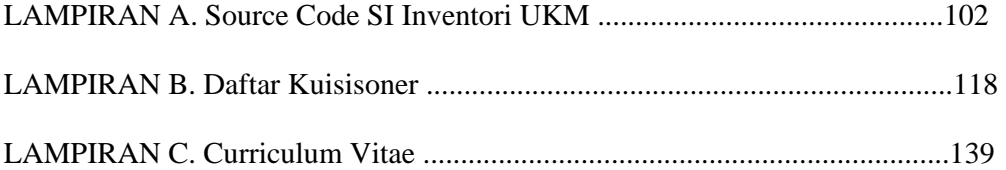

# **Sistem Informasi Inventori Usaha Kecil Menengah (UKM) Berbasis Web menggunakan PHP dan My SQL**

#### **Shandy Vega Primanda NIM. 08650069**

#### **INTISARI**

Sistem Informasi Inventori Usaha Kecil Menengah (UKM) Menggunakan PHP dan My SQL adalah sistem yang dibuat untuk tujuan membantu para pemilik usaha kecil menengah UKM dalam proses administrasi meliputi pencatatan datadata barang, transaksi pembelian barang dari supplier serta transaksi penjualan barang kepada konsumen.

Inventori merupakan suatu aset yang ada dalam bentuk barang-barang yang dimiliki untuk dijual dalam operasional perusahaan maupun barang-barang yang sedang di dalam proses pembuatan. Persediaan barang (inventori) sendiri sangat berpengaruh terhadap besarnya biaya operasional, sehingga kesalahan yang terjadi dalam pengaturan persediaan barang dapat menimbulkan kerugian serta tidak jelasnya besaran keuntungan yang didapat. Masalah inilah yang sering terjadi dalam beberapa UKM, dikarenakan proses pengaturan serta pencatatan data-data persediaan barang masih secara manual. Maka untuk mengatasi permasalahan tersebut diperlukan suatu sistem yang terkomputerisasi untuk mempermudah proses pengaturan persediaan barang (inventori). Perancangan Sistem informasi inventori usaha kecil menengah (UKM) ini diharapkan mampu menjawab permasalahan yang sering terjadi pada beberapa UKM. Sistem ini dapat melakukan proses pencatatan dan pengaturan persediaan barang, sehingga dapat mengetahui besarnya keuntungan yang didapat serta meminimalisir dampak kerugian.

Aplikasi ini diharapkan dapat bermanfaat untuk para pemilik UKM khususnya UKM Bu Liest dalam pencatatan dan pengaturan persediaan barang, menghadapi masalah transaksi pembelian barang dari supplier, penjualan barang ke konsumen, pencatatan data-data pada UKM serta pembuatan laporan.

Kata Kunci : Sistem Informasi,Inventori, UKM, PHP, My SQL

# **Web-based Inventory Information System in Small and Medium Enterprises (SMEs) by using PHP and My SQL**

### **Shandy Vega Primanda NIM : 08650069**

#### **ABSTRACT**

Inventory Information System of Small and Medium Enterprises (SMEs) by using PHP and My SQL is a system created for the purpose of assisting the owners of small and medium enterprises (SMEs) in the administrative process, including the record keeping of the items, the purchase transaction from suppliers, and the sales transaction of items to consumers.

The inventory is assets which are in the form of items owned in the companies' operational to be sold, as well as items in the manufacturing process. The inventory items (inventory) itself highly affects on the amount of operational costs, thus errors occurring in the inventory management may result in losses and the lack of clarity in the amount of profit gained. This problem commonly occurs in a number of SMEs, due to the process of management and record keeping of the inventory items is still conducted manually. Therefore, to overcome the problem, a computerized system is required to facilitate the process of inventory management (inventory). The design of the inventory information system of small and medium enterprises (SMEs) is expected capable to respond to problems frequently occur in a number of SMEs. The system can perform the processes of record keeping and the inventory management. Therefore, it can determine the amount of the profit gained and minimize the impact of losses.

This application is expected to be useful for SMEs' owners, especially Bu Liest's SME in the record keeping and the inventory management, to deal with transactional problems of items purchased from the suppliers, the sales of items to consumers, the record keeping in SMEs, and the preparation of the reports.

Keywords: Information Systems, Inventory, SMEs, PHP, My SQL

#### **BAB I**

#### **PENDAHULUAN**

#### **1.1 Latar Belakang Masalah**

Pada era globalisasi sekarang ini, perkembangan teknologi informasi sangatlah pesat, dimana membawa pengaruh yang cukup besar dalam berbagai bidang khususnya dalam bidang bisnis atau usaha. Seorang pengusaha memerlukan bantuan suatu sistem informasi yang terkomputerasi dengan baik untuk memaksimalkan kinerja bisnis dalam mengatur sebuah bisnis, yang semula pengolahan data dilakukan secara manual akan diolah dan disajikan menjadi data elektronik. Selain itu informasi yang telah terintegrasi ini juga dapat memberikan informasi yang cepat, akurat, relevan, lengkap dan tepat kepada pengusaha dalam menentukan langkah – langkah bisnis selanjutnya.

Salah satu kendala utama yang sering dihadapi oleh setiap pengusaha untuk menerapkan teknologi informasi didalam usahanya adalah biaya pembuatan sistem informasi yang cukup mahal. Hal ini tentu sangat dirasakan oleh para pelaku Usaha Kecil Menengah (UKM) yang sedang berupaya mengembangkan bisnisnya. Di indonesia sendiri UKM mempunyai peranan yang sangat berarti dalam menunjang perekonomian nasional. Dapat dibuktikan dengan kenyataan realita yang ada saat ini, Banyak usaha besar mengalami keterpurukan sebagai akibat resesi ekonomi berkepanjangan, justru usaha kecil dan menengah (UKM) semakin bergairah untuk berkembang. Secara kuantitatif dapat dibuktikan dengan pemerataan dan perluasan usaha kecil menengah yang semakin berkembang dan

menjamur dimana-mana, sehingga menimbulkan nilai positif dalam jumlah penyerapan tenaga kerja.

Dengan mulai pesatnya perkembangan UKM sekarang ini, maka sebagai pelaku atau pengusaha dituntut untuk mampu berfikir sekreatif mungkin dalam menjalankan roda usahanya. Salah satu faktor agar bisnis UKM itu dapat berkembang dan memiliki daya saing yang kuat adalah pengelolaan keuangan dan inventori yang baik. Hal ini yang sekiranya juga dialami salah satu UKM yaitu UKM Bu Liest.

UKM Bu Liest yang terletak di Jalan larasati No. 10 A Sorowajan Baru, Banguntapan, Bantul, Yogyakarta adalah bentuk usaha kecil menengah yang bergerak di bidang warung penjualan barang-barang kebutuhan sehari-hari. Saat ini, dalam proses bisnis yang terdapat pada warung tidak ada pencatatan atas pembelian dan penjualan barang, sehingga menimbulkan kesulitan dalam manajemen keluar masuk barang/ inventori serta dalam mencari tahu pendapatan/laba warung tiap harinya.

Melihat adanya permasalahan yang nyata dan cukup banyak di dalam UKM tersebut. Maka dari itu diperlukan suatu sistem atau aplikasi yang dapat membantu dalam mengontol keuangan dan mengelola inventory barang,agar tercipta suatu proses bisnis yang jelas dan tertata rapi.

Berdasarkan dari uraian diatas, penulis tertarik untuk melakukan penelitian di salah satu UKM yaitu "UKM Bu Liest" dengan judul **"Sistem informasi Inventori Usaha Kecil Menengah (UKM) Berbasis Web"**.

#### **1.2 Rumusan Masalah**

Berdasarkan latar belakang di atas dapat dirumuskan permasalahan yang akan diselesaikan dalam penelitian ini adalah

- 1. Bagaimana merancang sistem inventori yang mampu mendukung proses bisnis Usaha Kecil Menengah ?.
- 2. Bagaimana mengimplementasikan sistem inventori pada Usaha Kecil Menengah ?.

#### **1.3Batasan Masalah**

Ruang lingkup masalah yang dibahas dalam penulisan Tugas Akhir ini adalah merancang sistem informasi inventory yang kaitannya dengan pengelolaan barang dan transaksi pembelian serta penjualan barang pada UKM. Tidak menyinggung masalah keamanan data ataupun jaringan.

#### **1.4 Tujuan Penelitian**

- 1. Merancang sebuah sistem yang dapat membantu usaha kecil menengah dalam persediaan barang (inventori) serta mengetahui perkembangan dan kemajuan usahanya secara mudah.
- 2. Sistem dapat membantu pelaku usaha kecil menengah mengetahui laba/ keuntungan usahanya tiap hari maupun bulan.
- 3. Usaha kecil menengah dapat memiliki daya saing dengan usaha usaha berskala besar disekitar, dengan dirancangnya sistem tersebut.
- 4. Dampak perkembangan teknologi dapat dirasakan juga oleh usaha kecil menengah, dengan adanya sistem tersebut.

#### **1.5 Manfaat Penelitian**

Dengan berhasilnya tujuan penelitian diatas, maka diharapkan hasil perancangan sistem ini mampu membantu para pelaku usaha kecil menengah dalam proses bisnis meliputi penjualan, pembelian barang dan manfaat yang dapat diperoleh dari penelitian ini adalah :

- 1. Dengan mengetahui transaksi penjualan serta pembelian barang dari supplier maka akan mempermudah setiap perhitungan laba / penghasilan secara berkala.
- 2. Dengan adanya informasi stok barang yang update maka akan membantu pihak UKM dalam proses pembelian barang.

#### **1.6Keaslian Penelitian**

Adapun penelitian mengenai inventory barang dengan judul **"Sistem Informasi InventoriUsaha Kecil Menengah Berbasis Web Menggunakan PHP dan My SQL"**di Fakultas Sains dan Teknologi Universitas Islam Negeri Sunan Kalijaga Yogyakarta adalah penelitian yang belum pernah dibuat orang lain.

#### **BAB VII**

#### **PENUTUP**

#### **7.1 Kesimpulan**

Berdasarkan hasil dari penelitian yang dilakukan mulai dari perancangan sampai dengan implementasi pada sistem informasi inventori usaha kecil menengah ini berhasil dibangun dengan berbasis *website*. Maka dapat diambil beberapa kesimpulan sebagai berikut :

- 1. Peneliti berhasil merancang dan membangun sistem informasi inventori untuk usaha kecil menengah dengan berbasis web menggunakan PHP dan My SQL.
- 2. Peneliti berhasil merancang sistem yang dapat membantu pelaku usaha kecil menengah dalam mengetahui laba/ keuntungan usahanya tiap hari maupun bulan.
- 3. Dengan berhasil dirancangnya sistem informasi inventori usaha kecil menengah ini, maka diharapkan UKM dapat memiliki daya saing dengan usaha - usaha berskala besar disekitar.
- 4. Dengan sarana sistem informasi inventori ini, diharapkan dampak perkembangan teknologi dapat dirasakan juga oleh para pelaku UKM.

#### **7.2 Saran**

Dari penelitian yang telah dilakukan tentunya tidak akan terlepas dari kekurangan ataupun kelemahan. Oleh karena itu, perlu adanya perbaikan dan pengembangan sistem lebih lanjut kedepannya, maka sekiranya perlu diperhatikan hal berikut ini :

- 1. Antarmuka sistem yang dibangun masih sangat-sangat sederhana, sehingga dapat dikembangkan lebih lanjut untuk menghasilkan sistem yang lebih menarik dan dipahami pengguna (*user-friendly)*
- 2. Dalam modul transaksi penjualan maupun pembelian barang masih banyak kekurangan karena input masih dilakukan secara manual. Masih mungkin untuk dikembangkan lebih lanjut, dengan memakai alat pembaca barcode barang sehingga dapat mempercepat proses transaksi
- 3. Penerapan manajemen persediaan barang (inventori) pada sistem ini belum maksimal, sehingga bagi pengembang selanjutnya dapat memperbarui sistem ini agar penerapan inventori dapat lebih maksimal

#### **DAFTAR PUSTAKA**

- Hakim, Lukmanul. 2009. *Trik Rahasia Master PHP Terbongkar Lagi.*Yogyakarta: Penerbit Lokomedia.
- Haryadi, Indra. 2012. *Pengembangan Sistem Informasi Manajemen Penjualan Berbasis Business To Business PT. Tata Karya Gemilang.* Universitas Gadjah Mada : Yogyakarta.
- Kadir, A. 1999. *Konsep & Tuntunan Praktis Basis Data.* Yogyakarta : Penerbit Andi Offset.
- Kadir, Abdul, 2003, "*Pemrograman Web***"**. Yogyakarta : PenerbitAndi Offset.
- Kadir, Abdul. 2003. *Pengenalan Teknologi Informasi.* Yogyakarta : Penerbit Andi Offset.
- Kurniawan, M Arif. 2012. *Aplikasi Sistem Penjualan Berbasis Web Dengan Framework Codeigniter.* Universitas Gadjah Mada : Yogyakarta.
- Marlinda, L. (2004). Sistem Basis Data. Yogyakarta: Penerbit Andi.
- Mulyanto, A. 2009. *Sistem Informasi dan Konsep Aplikasi.* Yogyakarta : Penerbit Pustaka Pelajar.
- Nasri, Edi, *Sistem Inventory.*20 April 2013.http://skripsisakti.blogspot.com/2013/04/sistem-inventory.html. Diakses pada tanggal 14 April 2014 jam 23.20.
- Nugroho, Bunafit. 2013. *Membuat Aplikasi Web Inventory Toko dengan PHP, My SQL dan Dreamweaver.* Yogyakarta : Penerbit Alif Media.
- Partomo, S.T. dan Abdul Rachman S. 2002 . *Ekonomi Skala Kecil/Menengah dan Koperasi*. Jakarta : Ghalia Indonesia.
- Pressman, Roger S, Ph.D. 2002. *Rekayasa Perangkat Lunak Pendekatan Praktisi (BUKU SATU)*. Penerbit ANDI : Yogyakarta.
- Rahman, Fathur. (2013). *Sistem Informasi Manajemen Penjualan dan Peramalan menggunakan Metode Single Moving Average.* UIN Sunan Kalijaga : Yogyakarta.
- Ramini. (2013). *Sistem Informasi Penjualan dan Pengendalian Persediaan Barang menggunakan metode Economic Order Quantity (EOQ) Studi Kasus UD. Warno.* UIN Sunan Kalijaga : Yogyakarta.
- Sanjaya, Ridwan, 2005,*Pengelolaan Database MySQL 5 dengan java 2*.Yogyakarta: Penerbit Andi.

Simarmata,Janner.2006.*"PanduanCepatMenggunakanDreamwaverMX2004 untuk Pemula"*. Yogyakarta : Penerbit Andi Offset.

- Sisfotimeittelkom.com (2013). *Usaha Kecil dan Menengah.Pdf.* Diakses pada tanggal 10 April 2014 jam 18.50.
- Wahyudi, Bambang. 2008. *Konsep Sistem Informasi dari Bit Sampai Database.* Yogyakarta: Penerbit Andi.

#### LAMPIRAN A

#### *Source Code* Program SI Inventori UKM

#### File **index.php**

```
<?php 
session_start(); 
include_once "library/inc.connection.php"; 
include_once "library/inc.library.php"; 
include_once "library/inc.pilihan.php"; 
date_default_timezone_set("Asia/Jakarta"); 
?> 
<html xmlns="http://www.w3.org/1999/xhtml"> 
<head> 
<meta http-equiv="Content-Type" content="text/html; charset=iso-8859-1" /> 
<title>INVENTORY UKM</title>
<link href="styles/style.css" rel="stylesheet" type="text/css"> 
<link rel="stylesheet" type="text/css" href="plugins/tigra_calendar/tcal.css"/> 
<script type="text/javascript" src="plugins/tigra_calendar/tcal.js"></script> 
</head> 
<div id="wrap"> 
<link rel="shortcut icon" href="images/user_red.png" /> 
<body> 
<table width="100%" class="table-main"> 
<tr><td height="103" colspan="2" align="center"><a href="?page"><div id="header"></div> 
\langlea\rangle\langle tr><tr valign="top">\lttd width="15%" style="border-right:5px solid #FFCC00;">\ltdiv style="margin:5px;
padding:5px;"><?php include "menu.php"; ?></div></td>
<td width="69%" height="550"><div style="margin:5px; padding:5px;"><?php include 
"buka_file.php";?></div></td> 
\langle tr></table> 
\langlediv> <center> 
                            <div id="footer"> 
Copyright © 2014 | <a href="http://www.Bu_Liest.com">INVENTORY - UKM BU LIEST</a> 
                 \langlediv> </div> 
                  </center> 
</body> 
\langlediv>
</html>
```
#### File **pencarian\_barang.php**

```
\langle?php
include_once "library/inc.seslogin.php"; 
include_once "library/inc.library.php"; 
$SQL = "";$SQLPage = ""; 
// BACA VARIABEL KATEGORI 
$kdKategori = isset($_GET['kdKategori']) ? $_GET['kdKategori'] : 'SEMUA'; 
$kodeKategori = isset($_POST['cmbKategori']) ? $_POST['cmbKategori'] : $kdKategori; 
// PENCARIAN DATA BERDASARKAN FILTER DATA 
if(isset($_POST['btnCari'])) { 
         $txtKataKunci = trim($_POST['txtKataKunci']); 
         // Pencarian Multi String (beberapa kata) 
        $keyWord = explode(" ", $txtKataKunci);
        $filterSQL = "";
        if(count($keyWord) > 1) {
                 foreach($keyWord as $kata) { 
                          $filterSQL .= " OR nm_barang LIKE'%$kata%'"; 
 } 
         } 
         if (trim($_POST['cmbKategori'])=="SEMUA") { 
                \sqrt{Q}uery #1 (all)
                 $filterSQL = "SELECT * FROM barang WHERE nm_barang LIKE 
'%$txtKataKunci%' $filterSQL ORDER BY kd_barang"; 
         } 
         else { 
                 //Query #2 (filter) 
                 $filterSQL = "SELECT barang.*, kategori.nm_kategori FROM barang 
                 LEFT JOIN kategori ON barang.kd_kategori=kategori.kd_kategori 
                          WHERE kategori.kd_kategori ='$kodeKategori' 
AND barang.nm_barang LIKE '%$txtKataKunci%' $filterSQL ORDER BY barang.stok DESC"; 
         } 
} 
else { 
         //Query #1 (all) 
         $filterSQL = "SELECT * FROM barang ORDER BY kd_barang"; 
} 
// Simpan Variabel TMP 
$dataKataKunci = isset($_POST['txtKataKunci']) ? $_POST['txtKataKunci'] : ''; 
// UNTUK PAGING (PEMBAGIAN HALAMAN) 
$row = 30; // Jumlah baris data
$hal = iset(\$_GET['hal']) ? \$_GET['hal'] : 0;$pageQry = mysql_query($filterSQL, $koneksidb) or die("error paging:".mysql_error()); 
\text{\$jml} = \text{mysgl\_num\_rows}(\text{\$pageQry});\text{Imax} = \text{ceil}(\text{Siml}/\text{Srow});?> 
<form action="<?php $_SERVER['PHP_SELF']; ?>" method="post" name="form1" 
target="_self" id="form1"> 
<table width="900" border="0" cellpadding="2" cellspacing="1" class="table-border"> 
<tr><td colspan="2" align="right"><h1><br/><br/>>>PENCARIAN BARANG </b></h1></td>
\langle tr>
```

```
<tr><td colspan="2"> 
         <table width="500" border="0" class="table-list"> 
                 <tr> <td colspan="3" bgcolor="#CCCCCC"><strong>PENCARIAN DATA </strong></td> 
                 \langle tr \rangle<tr> <td width="94"><strong> Kategori </strong></td> 
                 <td width="5"><strong>:</strong></td>
                 <td width="387">
                   <select name="cmbKategori"> 
<option value="SEMUA">- SEMUA -</option> 
<?php 
          $mySql = "SELECT * FROM kategori ORDER BY kd_kategori"; 
          $myQry = mysql_query($mySql, $koneksidb) or die ("Gagal Query".mysql_error()); 
                    while ($myData = mysql_fetch_array($myQry)) { 
                           if ($kodeKategori == $myData['kd_kategori']) { 
                                    $cek = " selected"; 
                            } else { $cek=""; } 
        echo "<option value='$myData[kd_kategori]' $cek>$myData[nm_kategori]</option>";
 } 
                   \text{SmySq1} = \text{""}; ?> 
</select></td> 
                 \langle tr><tr><td><strong>Nama Barang </strong></td>
                 <td><strong>:</strong></td>
                  <td><input name="txtKataKunci" type="text" value="<?php echo 
$dataKataKunci; ?>" size="45" maxlength="100" /> 
                  <input name="btnCari" type="submit" value="Cari" /></td> 
                 \langle tr \rangle </table> </td> 
\langle tr><tr><td colspan="2"></td> 
\langle tr><tr><td colspan="2" align="right">&nbsp;</td>
\langle tr \rangle<tr><td colspan="2"><table class="table-list" width="100%" border="0" cellspacing="1" 
cellpadding="2"> 
<tr><br><th width="23"><b>b</b><b>No</b><b><b>/b</b><b></b><b><b>/th</b><th width="61"><strong>Kode</strong></th> 
<th width="68">Barcode</th> 
\langleth width="307">\langleb>Nama Barang \langle/b>\langle/th>
<th width="41" align="center"><strong>Stok</strong></th> 
<th width="101"><strong>Hrg Beli(Rp)</strong></th> 
<th width="101"><strong>Hrg Jual(Rp)</strong></th>
<td colspan="3" align="center" bgcolor="#CCCCCC"><b>Tools</b><strong></strong></td>
\langle tr>
```

```
<?php 
         // MENJALANKAN QUERY FILTER DI ATAS 
         $mySql = $filterSQL." LIMIT $hal, $row"; 
         $myQry = mysql_query($mySql, $koneksidb) or die ("Query salah : ".mysql_error()); 
        $nomor = 0:
         while ($myData = mysql_fetch_array($myQry)) { 
                  $nomor++; 
                 $Kode = $myData['kd barang'];
          ?> 
<tr><td><?php echo $nomor; ?></td> 
<td><?php echo $myData['kd_barang']; ?></td> 
<td><?php echo $myData['barcode']; ?></td> 
<td><?php echo $myData['nm_barang']; ?></td> 
<td align="center"><?php echo $myData['stok']; ?></td> 
<td align="center"><?php echo format_angka($myData['harga_beli']); ?></td> 
<td align="center"><?php echo format_angka($myData['harga_jual']); ?></td> 
<td width="44" align="center"><a href="?page=Barang-Edit&amp;Kode=<?php echo $Kode; ?>"
target="_blank" alt="Edit Data">Edit</a></td> 
<td width="45" align="center"><a href="?page=Barang-Delete&amp;Kode=<?php echo $Kode;
?>" target="_blank" alt="Delete Data" onclick="return confirm('ANDA YAKIN AKAN 
MENGHAPUS DATA BARANG INI ... ?')">Delete</a></td> 
<td width="52" align="center"><a href="barcode128_print.php?Kode=<?php echo $Kode; ?>" 
target="_blank">Barcode</a></td> 
\langle tr>\langle?php } ?>
<tr><td colspan="4" bgcolor="#CCCCCC"><b>Jumlah Data :</b><?php echo $jml; ?></td>
<td colspan="6" align="right" bgcolor="#CCCCCC"><b>Halaman ke :</b> 
<?php 
        for (\$h = 1; \$h \leq \$max; \$h++) {
                 \left[\frac{\text{Shift}}{\text{Sh}}\right] = \text{Show} * \text{Sh} - \text{grow};echo " <a href='?page=Pencarian-Barang&hal=$list[$h]&kdKategori=$kodeKategori'>$h</a> "; 
 } 
        ?></td>
\langle tr></table></td> 
\langle tr></table> 
</form>
```
#### File **pembelian.php**

```
\langle?php
include_once "../library/inc.seslogin.php"; 
if(isset($_GET['Act'])){ 
         if(trim($_GET['Act'])=="Delete"){ 
                 $mySql = "DELETE FROM tmp_pembelian WHERE id='".$_GET['id']."' AND 
kd_user='".$_SESSION['SES_LOGIN']."'"; 
         mysql_query($mySql, $koneksidb) or die ("Gagal kosongkan tmp".mysql_error()); 
 } 
         if(trim($_GET['Act'])=="Sucsses"){ 
                echo "<br/>b>DATA BERHASIL DISIMPAN</b>>>br>>br>";
         } 
}
```

```
if(isset($_POST['btnTambah'])){ 
        \text{SpesanError} = \text{array}();
         if (trim($_POST['txtKodeBarcode'])=="") { 
         $pesanError[] = "Data <b>Kode barang / Barcode</b> belum diisi, harus Anda isi !"; 
 } 
         if (trim($_POST['txtHargaBeli'])=="" or ! is_numeric(trim($_POST['txtHargaBeli']))) { 
\epsilon $pesanError[] = "Data <b>Harga beli (Rp) belum diisi</b>, silahkan <b>isi dengan angka</b>!";
 } 
         if (trim($_POST['txtJumlah'])=="" or ! is_numeric(trim($_POST['txtJumlah']))) { 
\text{SpesanError}[] = "Data <b>Jumlah (Qty) belum diisi</b>, silahkan <br/> \text{ch}>isi dengan angka</b> !";
 } 
        $cmbSupplier = $POST['cmbSupplier'];
         $txtKodeBarcode = $_POST['txtKodeBarcode']; 
        $txtKodeBarcode = str_replace("''", "´",$txtKodeBarcode);
         $txtHargaBeli = $_POST['txtHargaBeli']; 
        $txtHargaBeli = str_replace("''', "´ "\\ $txtHargaBeli = str_replace(".","",$txtHargaBeli); 
        $txtJumlah = $POST['txtJumlah'];
         $cekSql = "SELECT supplier.* FROM barang, supplier WHERE 
barang.kd_supplier=supplier.kd_supplier 
                                  AND ( kd_barang='$txtKodeBarcode' OR 
barcode='$txtKodeBarcode' )"; 
         $cekQry = mysql_query($cekSql, $koneksidb) or die ("Gagal Query".mysql_error()); 
         $cekRow = mysql_fetch_array($cekQry); 
         if ($cekRow['kd_supplier'] != $cmbSupplier) { 
                $pesanError[] = "<b> SALAH MEMILIH SUPPLIER</b>, untuk Barang
dengan kode <b>$txtKodeBarcode</b>
                 suppliernya <b> $cekRow[kd_supplier] | $cekRow[nm_supplier]</b>!";
 } 
         if (count($pesanError)>=1 ){ 
                 echo "<div class='mssgBox'>"; 
                echo "<img src='../images/attention.png'><br/><br/>>hr>";
                          $noPesan=0; 
                          foreach ($pesanError as $indeks=>$pesan_tampil) { 
                          $noPesan++; 
                                 echo "   $noPesan. $pesan_tampil<br/><br/>br>";
 } 
                echo "</div><br/>>br>";
         } 
         else { 
                 $cekSql ="SELECT * FROM tmp_pembelian As tmp, barang As barang 
                                    WHERE barang.kd_barang=tmp.kd_barang AND ( 
tmp.kd_barang='$txtKodeBarcode' OR barang.barcode='$txtKodeBarcode' ) 
                                   AND tmp.kd_user='".$_SESSION['SES_LOGIN']."'"; 
         $cekQry = mysql_query($cekSql, $koneksidb) or die ("Gagal Query".mysql_error()); 
                if (mysql_num_rows($cekQry) > = 1) {
                          $cekRow = mysql_fetch_array($cekQry); 
                         \delta kodeBarang = \delta cekRow['kd_barang'];
                          $tmpSql = "UPDATE tmp_pembelian SET jumlah=jumlah + 
$txtJumlah
```

```
WHERE kd_barang='$kodeBarang' AND kd_user="".$_SESSION['SES_LOGIN'].""";
                 mysql_query($tmpSql, $koneksidb) or die ("Gagal Query : ".mysql_error()); 
 } 
                 else { 
                         $mySql ="SELECT * FROM barang WHERE 
kd_barang='$txtKodeBarcode' OR barcode='$txtKodeBarcode'"; 
$myQry = mysql_query($mySql, $koneksidb) or die ("Gagal Query Tmp".mysql_error()); 
                         $myRow = mysql_fetch_array($myQry); 
                         \text{Im}yQty = \text{m}y\text{sgl} \text{num} \text{rows}(\text{Sm}yQry);if ($myQty >= 1) {
                                \delta kodeBarang = \delta myRow['kd_barang'];
                                $tmpSql = "INSERT INTO tmp_pembelian
(kd_supplier, kd_barang, harga_beli, jumlah, kd_user) 
                                 VALUES ('$cmbSupplier','$kodeBarang','$txtHargaBeli', 
'$txtJumlah','".$_SESSION['SES_LOGIN']."')"; 
                 mysql_query($tmpSql, $koneksidb) or die ("Gagal Query tmp : ".mysql_error());
 } 
 } 
 } 
} 
if(isset($_POST['btnSimpan'])){ 
        \text{SpesanError} = \text{array}();
         if (trim($_POST['cmbSupplier'])=="KOSONG") { 
         $pesanError[] = "Data <b> Nama Supplier</b> belum diisi, pilih pada combo !" 
 } 
        if (trim($POST['cmbTanggal'] ==''') {
        $pesanError[] = "Data <b>Tanggal Transaksi</b> belum diisi, pilih pada combo !";
 } 
         $tmpSql ="SELECT COUNT(*) As qty FROM tmp_pembelian WHERE 
kd_user='".$_SESSION['SES_LOGIN']."'"; 
$tmpQry = mysql_query($tmpSql, $koneksidb) or die ("Gagal Query Tmp".mysql_error()); 
        $tmpData = mysql fetch array($tmpOry);if ($tmpData['qty'] < 1) {
                $pesanError[] = "<b>DAFTAR BARANG KOSONG</b>, Daftar item barang
belum ada yang dimasukan, <b>minimal 1 data dengan supplier yang sama</b>.";
 } 
         $tmp2Sql ="SELECT supplier.* FROM tmp_pembelian, supplier WHERE 
supplier.kd_supplier=tmp_pembelian.kd_supplier 
                                 AND kd_user='".$_SESSION['SES_LOGIN']."'"; 
         $tmp2Qry = mysql_query($tmp2Sql, $koneksidb) or die ("Gagal Query 
Tmp".mysql_error()); 
         $tmp2Row = mysql_fetch_array($tmp2Qry); 
         if ($tmp2Row['kd_supplier'] != $_POST['cmbSupplier']) { 
                $pesanError[] = "<b>SUPPLIER TIDAK SAMA</b>, Barang yang dimasukkan
adalah milik <b>$tmp2Row[kd_supplier] - $tmp2Row[nm_supplier]</b>.";
         } 
         $cmbSupplier = $_POST['cmbSupplier']; 
         $txtKeterangan = $_POST['txtKeterangan']; 
         $cmbTanggal = $_POST['cmbTanggal']; 
         if (count($pesanError)>=1 ){
```

```
 echo "<div class='mssgBox'>"; 
                echo "<img src='../images/attention.png'><br/><br/>hr>";
                          $noPesan=0; 
                          foreach ($pesanError as $indeks=>$pesan_tampil) { 
                          $noPesan++; 
                                 echo "   $noPesan. $pesan_tampil<br/><br/>br>";
 } 
                echo "</div><br/>shot>";
 } 
         else { 
                 $noTransaksi = buatKode("pembelian", "NP"); 
                 $mySql = "INSERT INTO pembelian SET 
                                                   no_pembelian='$noTransaksi', 
         tgl_pembelian='".InggrisTgl($_POST['cmbTanggal'])."', 
                                                   keterangan='$txtKeterangan', 
                                                   kd_supplier='$cmbSupplier', 
                                                   kd_user='".$_SESSION['SES_LOGIN']."'"; 
                 mysql_query($mySql, $koneksidb) or die ("Gagal query".mysql_error()); 
                 $tmpSql ="SELECT * FROM tmp_pembelian WHERE 
kd_user='".$_SESSION['SES_LOGIN']."'"; 
$tmpQry = mysql_query($tmpSql, $koneksidb) or die ("Gagal Query Tmp".mysql_error()); 
                 while ($tmpData = mysql_fetch_array($tmpQry)) { 
                         \delta \text{dataKode} = \delta \text{tmpData}[\text{kd}\_\text{barang}]; $dataHarga = $tmpData['harga_beli']; 
                         \deltadataJumlah = \deltatmpData['jumlah'];
                          $itemSql = "INSERT INTO pembelian_item SET 
                                           no_pembelian='$noTransaksi', 
                                           kd_barang='$dataKode', 
                                           harga_beli='$dataHarga', 
                                           jumlah='$dataJumlah'"; 
                 mysql_query($itemSql, $koneksidb) or die ("Gagal Query ".mysql_error()); 
                          $stokSql = "UPDATE barang SET stok=stok + $dataJumlah, 
harga_beli='$dataHarga' WHERE kd_barang='$dataKode'"; 
         mysql_query($stokSql, $koneksidb) or die ("Gagal Query Update Stok".mysql_error()); 
 } 
                 $hapusSql = "DELETE FROM tmp_pembelian WHERE 
kd_user='".$_SESSION['SES_LOGIN']."'"; 
                 mysql_query($hapusSql, $koneksidb) or die ("Gagal kosongkan 
tmp".mysql_error()); 
                echo "<script>";
                 echo "window.open('../cetak/pembelian_cetak.php?noNota=$noTransaksi', 
width=330,height=330,left=100, top=25)"; 
                 echo "</script>"; 
 } 
} 
$noTransaksi = buatKode("pembelian", "NP");$tglTransaksi = isset($_POST['cmbTanggal']) ? $_POST['cmbTanggal'] : date('d-m-Y'); 
$dataKeterangan = isset($_POST['txtKeterangan']) ? $_POST['txtKeterangan'] : ''; 
$kodeSupplier= isset($_GET['kodeSupplier']) ? $_GET['kodeSupplier'] : '';
```

```
$dataSupplier= isset($_POST['cmbSupplier']) ? $_POST['cmbSupplier'] : $kodeSupplier; 
?> 
<form action="<?php $_SERVER['PHP_SELF']; ?>" method="post" name="frmadd"> 
<table width="800" cellspacing="1" class="table-common" style="margin-top:0px;"> 
        <tr> <td colspan="3"><h1>TRANSAKSI PEMBELIAN </h1></td> 
        \langle/tr><tr><td><strong>DATA TRANSAKSI </strong></td>
        <td> </td><td> </td>
\langle tr><tr> <td width="26%"><strong>No. Pembelian </strong></td> 
         <td width="1%"><strong>:</strong></td> 
         <td width="73%"><input name="txtNomor" value="<?php echo $noTransaksi; ?>" 
size="23" maxlength="20" readonly="readonly"/></td></tr>
        <tr><td><strong>Tgl. Pembelian </strong></td>
        <td><strong>:</strong></td>
         <td><input type="text" name="cmbTanggal" class="tcal" value="<?php echo 
$tglTransaksi; ?>" /></td> 
\langle tr><tr><td><strong>Supplier</strong></td>
        <td><strong>:</strong></td>
        <br><td><b>b</b><select name="cmbSupplier"> 
<option value="KOSONG">....</option>
<?php 
          $mySql = "SELECT * FROM supplier ORDER BY kd_supplier"; 
          $myQry = mysql_query($mySql, $koneksidb) or die ("Gagal Query".mysql_error()); 
          while ($myData = mysql_fetch_array($myQry)) { 
                 if ($dataSupplier == $myData['kd_supplier']) { 
                         $cek = "selected": } else { $cek=""; } 
                 echo "<option value='$myData[kd_supplier]' $cek>[ $myData[kd_supplier] ] 
$myData[nm_supplier]</option>"; 
 } 
         \gamma</select> 
        </b></td>
\langle tr><tr><td><strong>Keterangan</strong></td>
        <td><strong>:</strong></td>
         <td><input name="txtKeterangan" value="<?php echo $dataKeterangan; ?>" size="60" 
maxlength="100" /></td>
\langle tr><tr><td>&nbsp;</td>
        <td>&nbsp;</td>
        <td>&nbsp;</td>
\langle tr><tr><td><strong>INPUT BARANG </strong></td>
```

```
<td>&nbsp;</td>
        <td> </td>
\langle tr><tr> <td><strong>Kode Barang / Barcode </strong></td> 
        <td><strong>:</strong></td>
         <td><input name="txtKodeBarcode" size="35" maxlength="20" /> 
         <a href="?page=Pencarian-Barang" target="_blank">Pencarian Barang </a></td> 
\langle t<tr><td><strong>Harga Beli (Rp.) </strong></td>
        <td><strong>:</strong></td>
        <br><td><b>b</b> <input name="txtHargaBeli" size="18" maxlength="12" /> 
            Jumlah : 
<input class="angkaC" name="txtJumlah" size="3" maxlength="4" value="10" 
                          onblur="if (value == ") {value = '10'}"
                 onfocus="if (value == '10') {value ="\}"/>
<input name="btnTambah" type="submit" style="cursor:pointer;" value="OK" /> 
</b></td>
\langle tr><tr><td>&nbsp;</td>
        <td>&nbsp;</td>
        <td>&nbsp;</td>
\langle tr
</table> 
<table class="table-list" width="800" border="0" cellspacing="1" cellpadding="2"> 
<tr><th colspan="7">DAFTAR BARANG</th> 
\langle tr><tr><td width="28" align="center"><strong>No</strong></td> 
<td width="60"><strong>Kode </strong></td> 
<td width="351"><strong>Nama Barang </strong></td> 
<td width="123" align="center"><strong>Harga Beli (Rp) </strong></td> 
<td width="55" align="center"><strong>Jumlah</strong></td> 
<td width="94" align="center"><strong>Subtotal (Rp)</strong></td> 
<td width="53" align="center">&nbsp;</td>
\langle tr>
         <?php 
         $subTotal=0; 
        StotalBelanja = 0;$jumlahBarang = 0; $tmpSql ="SELECT tmp_pembelian.*, barang.nm_barang FROM tmp_pembelian, 
barang 
                            WHERE tmp_pembelian.kd_barang=barang.kd_barang AND 
tmp_pembelian.kd_user='".$_SESSION['SES_LOGIN']."' ORDER BY id"; 
         $tmpQry = mysql_query($tmpSql, $koneksidb) or die ("Gagal Query 
Tmp".mysql_error()); 
         $nomor=0; 
         while($tmpData = mysql_fetch_array($tmpQry)) { 
                  $nomor++;
```
 $$id$  =  $$tmpData['id']$ ;  $$jumlahBarang = $jumlahBarang + $tmpData['jumlah']$ ;  $$subTotal$  =  $$tmpData['harga$  beli'] \*  $$tmpData['iumlah']$ ; \$totalBelanja = \$totalBelanja + \$subTotal; if(\$nomor%2==1) { \$warna=""; } else {\$warna="#F5F5F5";} ?> <tr bgcolor="<?php echo \$warna; ?>"> <td align="center"><?php echo \$nomor; ?></td> <td><?php echo \$tmpData['kd\_barang']; ?></td> <td><?php echo \$tmpData['nm\_barang']; ?></td> <td align="center"><?php echo format\_angka(\$tmpData['harga\_beli']); ?></td> <td align="center"><?php echo \$tmpData['jumlah']; ?></td> <td align="center"><?php echo format\_angka(\$subTotal); ?></td> <td align="center" bgcolor="#FFFFCC"><a href="?Act=Delete&id=<?php echo \$id; ?>" target="\_self">Delete</a></td>  $\langle t$ r $>$  $\langle$ ?php } ?>  $<$ tr $>$ <td colspan="4" align="right"><b> TOTAL BELI : </b>> <td align="center"><strong><?php echo \$jumlahBarang; ?></strong></td> <td align="center"><strong>Rp. <?php echo format\_angka(\$totalBelanja); ?></strong></td> <td align="center">&nbsp;</td>  $\langle t$ r $>$ </table> <table width="800" cellspacing="1" class="table-common" style="margin-top:0px;">  $<$ tr $>$  $lt$ td width="39">  $lt$ /td>  $lt$ td width="141">  $lt$ /td> <td width="508"><input name="btnSimpan" type="submit" style="cursor:pointer;" value=" SIMPAN TRANSAKSI " /></td>  $\langle tr \rangle$ </table> </form>

#### File **penjualan.php**

```
<?php 
include_once "../library/inc.seslogin.php"; 
if(isset($_GET['Act'])){ 
         if(trim($_GET['Act'])=="Delete"){ 
                  # Hapus Tmp jika datanya sudah dipindah 
                  $mySql = "DELETE FROM tmp_penjualan WHERE id='".$_GET['id']."' AND 
kd_user="".$_SESSION['SES_LOGIN']."";
mysql_query($mySql, $koneksidb) or die ("Gagal kosongkan tmp".mysql_error()); 
 } 
         if(trim($_GET['Act'])=="Sucsses"){ 
                 echo "<br/>b>DATA BERHASIL DISIMPAN</b>>>br>";<br/> :
          } 
} 
if(isset($_POST['btnTambah'])){ 
        \text{SpesanError} = \text{array}();
        if (trim($_POST['txtKodeBarcode'])=="")
```

```
$pesanError<sup>[]</sup> = "Data <b>Kode Barang / Barcode belum diisi</b>, ketik secara
manual atau dari <br/>b>Barcode Reader</b>!";
 } 
        if (trim($ POST['txtJumlah'])=="" or ! is numeric(trim($ POST['txtJumlah']))) {
                 \text{SpesanError}[] = "Data <b>Jumlah Barang (Qty) belum diisi</b>, silahkan
<br/>b>isi dengan angka</b>!";
 } 
        if (trim($_POST['txtDiskon'])=="" or ! is_numeric(trim($_POST['txtDiskon']))) {
                 \text{SpesanError}[] = "Data <b>Diskon (%) belum diisi</b>, silahkan <b>isi dengan
angka</b>, atau biarkan 0 !";
         } 
         $txtKodeBarcode = $_POST['txtKodeBarcode']; 
        $txtKodeBarcode = str_replace("", "´",$txtKodeBarcode);
        $txtJumlah = $_POST['txtJumlah'];
        $txtDiskon = $_POST['txtDiskon'];
         $cekSql = "SELECT stok FROM barang WHERE kd_barang='$txtKodeBarcode' OR 
barcode='$txtKodeBarcode'"; 
         $cekQry = mysql_query($cekSql, $koneksidb) or die ("Gagal Query".mysql_error()); 
         $cekRow = mysql_fetch_array($cekQry); 
         if ($cekRow['stok'] < $txtJumlah) { 
                 \text{SpesanError}[] = "Stok Barang untuk kode <b>\text{StxtKodeBarcode}\&\text{b} adalah <br/> \text{cb}$cekRow[stok]</b>, tidak dapat dijual!";
 } 
         if (count($pesanError)>=1 ){ 
                  echo "<div class='mssgBox'>"; 
                 echo "<img src='../images/attention.png'><br/><br/>hr>";
                          $noPesan=0; 
                          foreach ($pesanError as $indeks=>$pesan_tampil) { 
                          $noPesan++; 
                                  echo "   $noPesan. $pesan_tampil<br/>\cdot br>";
 } 
                 echo "</div> <br/>br>";
 } 
         else { 
                  $mySql ="SELECT * FROM barang WHERE kd_barang='$txtKodeBarcode' 
OR barcode='$txtKodeBarcode'"; 
         $myQry = mysql_query($mySql, $koneksidb) or die ("Gagal Query".mysql_error()); 
                  $myRow = mysql_fetch_array($myQry); 
                 if (mysql_num_rows($myQry) >= 1) {
                         \delta kodeBarang = \frac{m}{Row}['kd_barang'];
                          $tmpSql = "INSERT INTO tmp_penjualan (kd_barang, 
jumlah, diskon, kd_user) 
         VALUES ('$kodeBarang', '$txtJumlah', '$txtDiskon', '".$_SESSION['SES_LOGIN']."')"; 
                  mysql_query($tmpSql, $koneksidb) or die ("Gagal Query tmp : ".mysql_error()); 
 } 
         } 
} 
if(isset($_POST['btnSimpan'])){ 
        \text{SpesanError} = \text{array}();
        if (trim($POST['cmbTanggal'] == ") {
```

```
$pesanError[] = "Data <b>Tanggal Transaksi</b> belum diisi, pilih pada combo !";
 } 
        if (trim($_POST['cmbPelanggan'])=="KOSONG") {
         $pesanError[] = "Data <b>Pelanggan / Toko</b> belum diisi, pilih pada combo !"; 
 } 
         if (trim($_POST['txtUangBayar'])=="" or ! is_numeric(trim($_POST['txtUangBayar']))) 
{ 
        $pesanError[] = "Data <b> Uang Bayar < /b> belum diisi, isi dengan uang (Rp) !";
 } 
         if (trim($_POST['txtUangBayar']) < trim($_POST['txtTotBayar'])) { 
        $pesanError[] = "Data <b> Uang Bayar Belum Cukup</b>.
                Total belanja adalah <b> Rp. ".format_angka($_POST['txtTotBayar'])."</b>";
 } 
         $tmpSql ="SELECT COUNT(*) As qty FROM tmp_penjualan WHERE 
kd_user='".$_SESSION['SES_LOGIN']."'"; 
$tmpQry = mysql_query($tmpSql, $koneksidb) or die ("Gagal Query Tmp".mysql_error()); 
         $tmpData = mysql_fetch_array($tmpQry); 
        if ($tmpData['qty'] < 1) {
                 $pesanError[] = "<b>DAFTAR BARANG KOSONG</b>, belum ada barang 
yang dimasukan, <b>minimal 1 Barang</b>.";
 } 
         # Baca variabel from 
         $cmbTanggal = $_POST['cmbTanggal']; 
         $cmbPelanggan = $_POST['cmbPelanggan']; 
         $txtKeterangan = $_POST['txtKeterangan']; 
         $txtUangBayar = $_POST['txtUangBayar']; 
         # JIKA ADA PESAN ERROR DARI VALIDASI 
        if (count($pesanError)>=1){
                 echo "<div class='mssgBox'>"; 
                echo "<img src='../images/attention.png'><br/><br/>hr>";
                         $noPesan=0; 
                         foreach ($pesanError as $indeks=>$pesan_tampil) { 
                         $noPesan++; 
                                echo "   $noPesan. $pesan_tampil<br/>shown:
 } 
                echo "</div><br/><br>>
";
         } 
         else { 
                 $noTransaksi = buatKode("penjualan", "JL"); 
                 $mySql = "INSERT INTO penjualan SET 
                                                  no_penjualan='$noTransaksi', 
         tgl_penjualan='".InggrisTgl($_POST['cmbTanggal'])."', 
                                                  kd_pelanggan='$cmbPelanggan', 
                                                  keterangan='$txtKeterangan', 
                                                  uang_bayar='$txtUangBayar', 
                                                  kd_user='".$_SESSION['SES_LOGIN']."'"; 
         $myQry=mysql_query($mySql, $koneksidb) or die ("Gagal query".mysql_error()); 
                 if($myQry){
```

```
 $tmpSql ="SELECT barang.*, tmp.jumlah, tmp.diskon 
                                  FROM barang, tmp_penjualan As tmp 
                                 WHERE barang.kd barang=tmp.kd barang
                                  AND tmp.kd_user='".$_SESSION['SES_LOGIN']."'"; 
$tmpQry = mysql_query($tmpSql, $koneksidb) or die ("Gagal Query Tmp".mysql_error()); 
                          while ($tmpData = mysql_fetch_array($tmpQry)) { 
                                 \deltadataKode = \deltatmpData['kd_barang'];
                                  $dataHargaB = $tmpData['harga_beli']; 
                                 \deltadataHargaJ = \deltatmpData['harga_jual'];
                                 \delta \text{dataDiskon} = \frac{\delta \text{tmpData}[\text{diskon}']}{\delta \text{total}} $dataJumlah = $tmpData['jumlah']; 
                                  $itemSql = "INSERT INTO penjualan_item SET 
                          no_penjualan='$noTransaksi', 
                          kd_barang='$dataKode', 
                          harga_beli='$dataHargaB', 
                          harga_jual='$dataHargaJ', 
                          diskon='$dataDiskon', 
                          jumlah='$dataJumlah'"; 
                 mysql_query($itemSql, $koneksidb) or die ("Gagal Query ".mysql_error()); 
$stokSql = "UPDATE barang SET stok = stok - $dataJumlah WHERE kd_barang='$dataKode'"; 
         mysql_query($stokSql, $koneksidb) or die ("Gagal Query Edit Stok".mysql_error()); 
 } 
                          $hapusSql = "DELETE FROM tmp_penjualan WHERE 
kd_user="".$_SESSION['SES_LOGIN'].""";
         mysql_query($hapusSql, $koneksidb) or die ("Gagal kosongkan tmp".mysql_error()); 
                          echo "<script>"; 
                          echo "window.open('penjualan_nota.php?noNota=$noTransaksi', 
width=330,height=330,left=100, top=25)";
                          echo "</script>"; 
 } 
 } 
} 
$noTransaksi = buatKode("penjualan", "JL"); 
stgITransaksi = isset(\$ POST['cmbTanggal']) ? $POST['cmbTanggal'] : date('d-m-Y');
$dataPelanggan = isset($_POST['cmbPelanggan']) ? $_POST['cmbPelanggan'] : 'P0001'; 
$dataKeterangan = isset($_POST['txtKeterangan']) ? $_POST['txtKeterangan'] : ''; 
$dataUangBayar = isset($_POST['txtUangBayar']) ? $_POST['txtUangBayar'] : ''; 
?> 
<form action="<?php $_SERVER['PHP_SELF']; ?>" method="post" name="frmadd"> 
<table width="900" cellpadding="3" cellspacing="1" class="table-common"> 
        <tr> <td colspan="3"><h1>TRANSAKSI PENJUALAN</h1></td> 
        \langle tr \rangle<tr> <td bgcolor="#CCCCCC"><strong>DATA TRANSAKSI </strong></td> 
        <td bgcolor="#CCCCCC">&nbsp;</td>
        <td>&nbsp;</td>
\langle tr><tr> <td width="26%"><strong>No. Penjualan </strong></td> 
        <td width="2%"><strong>:</strong></td>
```

```
 <td width="72%"><input name="txtNomor" value="<?php echo $noTransaksi; ?>" 
size="23" maxlength="20" readonly="readonly"/></td>
         \langle tr \rangle<tr><td><strong>Tgl. Penjualan </strong></td> 
         <td><strong>:</strong></td>
          <td><input type="text" name="cmbTanggal" class="tcal" value="<?php echo 
$tglTransaksi; ?>" /></td> 
\langle tr><tr><td><strong>Pelanggan</strong></td>
         <td><strong>:</strong></td>
         <br><td><b>b</b><select name="cmbPelanggan"> 
<option value="KOSONG">....</option>
<?php 
           $mySql = "SELECT * FROM pelanggan ORDER BY kd_pelanggan"; 
           $myQry = mysql_query($mySql, $koneksidb) or die ("Gagal Query".mysql_error()); 
           while ($myData = mysql_fetch_array($myQry)) { 
                   if ($dataPelanggan == $myData['kd_pelanggan']) { 
                           \text{Seek} = " \text{ selected}"; } else { $cek=""; } 
                   echo "<option value='$myData[kd_pelanggan]' $cek>[ $myData[kd_pelanggan] 
] $myData[nm_toko] => $myData[nm_pelanggan]</option>"; 
 } 
           ?> 
</select> 
</b></td>
\langle/tr><tr><td><strong>Keterangan</strong></td>
         <td><strong>:</strong></td>
          <td><input name="txtKeterangan" value="<?php echo $dataKeterangan; ?>" size="55" 
maxlength="100" /></td>
\langle tr>\langle tr \rangle \langle td \rangle \& nbsp; \langle/d \rangle<td>&nbsp;</td>
         <td>&nbsp;</td>
\langle tr><tr> <td bgcolor="#CCCCCC"><strong>INPUT BARANG </strong></td> 
         <td bgcolor="#CCCCCC">&nbsp;</td>
         <td>&nbsp;</td>
\langle tr><tr><td><strong>Kode Barang / Barcode</strong></td>
         <td><strong>:</strong></td>
         <br><td><b>b</b> <input name="txtKodeBarcode" size="40" maxlength="30" /> 
         <a href="?page=Pencarian-Barang" target="_blank">Pencarian Barang</a></b></td>
\langle tr><tr><br><td><b>b</b>-td<br><b>Jumlah</b> <td><b>b</b><td><br/>>b>:</b></td>
         <br><td><b>b</b>
```

```
 <input class="angkaC" name="txtJumlah" size="6" maxlength="4" value="1" 
                                  onblur="if (value == ") {value = '1'}"
                                  onfocus="if (value == '1') {value ="\}"/>
        </b></td>
\langle tr><tr>&lt;td><b>b</b>Diskon(%) &lt;/b><td><td><br/>b>:</b></td>
        <td><b> <input class="angkaC" name="txtDiskon" size="6" maxlength="4" value="0" 
                                  onblur="if (value == ") {value = '0'}"
                                  onfocus="if (value == '0') {value ="}"/>
<input name="btnTambah" type="submit" style="cursor:pointer;" value=" OK" /> 
</b></td>
\langle tr><tr><td>&nbsp;</td>
        <td>&nbsp;</td>
        <td>&nbsp;</td>
\langle tr></table> 
<table class="table-list" width="900" border="0" cellspacing="1" cellpadding="2"> 
<tr><th colspan="8">DAFTAR BARANG </th> 
\langle tr><tr><td width="29" align="center" bgcolor="#CCCCCC"><strong>No</strong></td> 
<td width="85" bgcolor="#CCCCCC"><strong>Kode</strong></td> 
<td width="432" bgcolor="#CCCCCC"><strong>Nama Barang </strong></td> 
<td width="85" align="right" bgcolor="#CCCCCC"><strong>Harga(Rp) </strong></td> 
<td width="58" align="center" bgcolor="#CCCCCC"><strong>Disk(%)</strong></td> 
<td width="48" align="center" bgcolor="#CCCCCC"><strong>Jumlah</strong></td> 
<td width="100" align="right" bgcolor="#CCCCCC"><strong>Subtotal(Rp) </strong></td> 
<td width="22" align="center" bgcolor="#CCCCCC">&nbsp;</td>
\langle tr><?php 
// deklarasi variabel 
$hargaDiskon= 0; 
$totalBayar = 0;$jumlahBarang = 0;// Qry menampilkan data dalam Grid TMP_Penjualan 
$tmpSql ="SELECT barang.*, tmp.id, tmp.diskon, tmp.jumlah 
                 FROM barang, tmp_penjualan As tmp 
                 WHERE barang.kd_barang=tmp.kd_barang 
                 AND tmp.kd_user='".$_SESSION['SES_LOGIN']."' 
                 ORDER BY barang.kd_barang "; 
$tmpQry = mysql_query($tmpSql, $koneksidb) or die ("Gagal Query Tmp".mysql_error()); 
$nomor=0; 
while($tmpData = mysql_fetch_array($tmpQry)) { 
         $nomor++; 
        $id = $tmpData['id'];
         $hargaDiskon= $tmpData['harga_jual'] - ( $tmpData['harga_jual'] * $tmpData['diskon'] / 
100 );
```

```
$subSotal = $tmpData['umlah'] * $hargaDiskon;$totalBayar = $totalBayar + $subSotal;$jumlahBarang = $jumlahBarang + $tmpData['jumlah'];
?> 
<tr><td align="center"><?php echo $nomor; ?></td> 
<td><br/>>>>>?php echo $tmpData['kd_barang']; ?></b></td>
<td><?php echo $tmpData['nm_barang']; ?></td> 
<td align="right"><?php echo format_angka($tmpData['harga_jual']); ?></td> 
<td align="center"><?php echo $tmpData['diskon']; ?>%</td> 
<td align="center"><?php echo $tmpData['jumlah']; ?></td> 
<td align="right"><?php echo format_angka($subSotal); ?></td> 
<td align="center" bgcolor="#FFFFCC"><a href="?Act=Delete&id=<?php echo $id; ?>" 
target="_self">Delete</a></td> 
\langle tr \rangle<?php } ?> 
<tr><td colspan="5" align="right" bgcolor="#F5F5F5"><b>TOTAL BELANJA (Rp.) : </b></td>
<td align="center" bgcolor="#F5F5F5"><b><?php echo $jumlahBarang; ?></b></td> 
<td align="right" bgcolor="#F5F5F5"><b><?php echo format_angka($totalBayar); ?></b></td> 
<td align="center" bgcolor="#F5F5F5">&nbsp;</td> 
\langle tr>\langle tr \rangle\lttd colspan="5" align="right" bgcolor="#F5F5F5">\ltb>UANG BAYAR (Rp.) : \lt/b>\lt/td>
<td align="center" bgcolor="#F5F5F5"><input name="txtTotBayar" type="hidden" value="<?php 
echo $totalBayar; ?>" /></td>
<td align="right" bgcolor="#F5F5F5"><input name="txtUangBayar" value="<?php echo 
$dataUangBayar; ?>" size="16" maxlength="12"/></td> 
<td align="center" bgcolor="#F5F5F5">&nbsp;</td> 
\langle tr><tr><td align="right">&nbsp;</td>
<td align="right">&nbsp;</td>
<td align="right">&nbsp;</td>
<td align="right">&nbsp;</td>
<td align="center">&nbsp;</td>
<td align="center">&nbsp;</td>
<td align="right">&nbsp;</td>
<td align="center">&nbsp;</td>
\langle tr><tr><td colspan="7" align="right"><input name="btnSimpan" type="submit" style="cursor:pointer;" 
value=" SIMPAN TRANSAKSI " /></td>
<td align="center">&nbsp;</td>
\langle tr \rangle<tr><td colspan="7">[ <a href="?page=Daftar-Penjualan" target="_blank">Daftar Penjualan</a> ] 
\langle t \, \mathrm{d} \rangle<td align="center">&nbsp;</td>
\langle tr></table> 
</form>
```
# LAMPIRAN B Daftar Kuisioner

# **CURRICULUM VITAE**

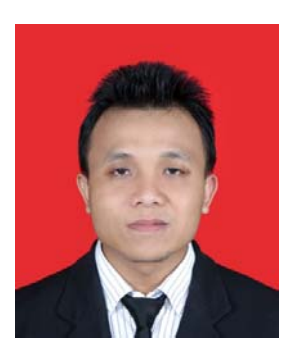

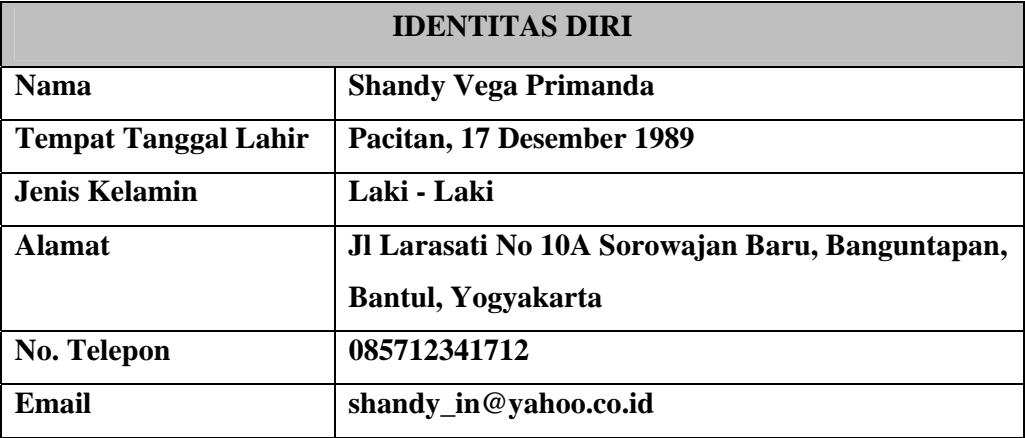

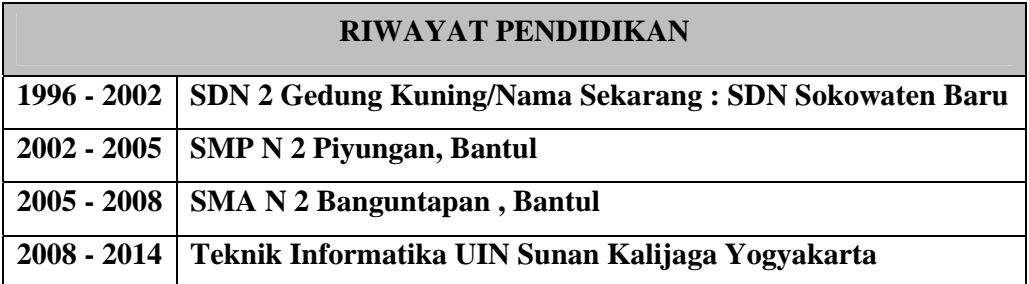